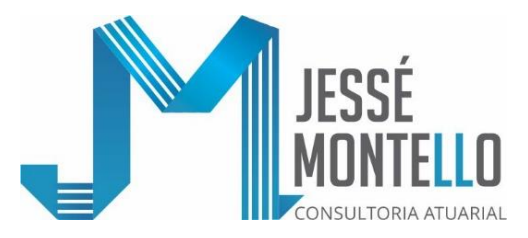

JM/0163/2021

Rio de Janeiro, 26 de janeiro de 2021

Ilmo. Sr. Dr. Ricardo Nelson Vasconcelos M.D. Presidente da **FAELCE**

Prezado Senhor,

Apresentamos, em anexo, a Nota Técnica Atuarial do Plano de Benefício Definido da FAELCE (CNPB: 19800024-11) relativa à Avaliação Atuarial do exercício de 2020, na forma estabelecida pela Instrução PREVIC nº 20/2019, de 16/12/2019.

Ao inteiro dispor para maiores esclarecimentos, reiteramos nossa elevada estima e consideração.

> Atenciosamente, Assinado de forma digital por José Roberto Montello Dados: 2021.01.26 16:02:33 -03'00'What they **José Roberto Montello Atuário MIBA 426**

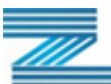

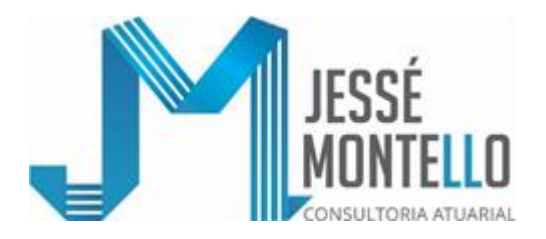

**Anexo ao JM/0163/2021 de 26/01/2021**

#### **NOTA TÉCNICA ATUARIAL DO PLANO DE BENEFÍCIO DEFINIDO DA FAELCE (CNPB: 19800024-11) RELATIVA À AVALIAÇÃO ATUARIAL DO EXERCÍCIO DE 2010 (NA FORMA ESTABELECIDA NA INSTRUÇÃO PREVIC Nº 20/2019)**

# **1 - OBJETIVO:**

A presente Nota Técnica Atuarial tem o objetivo de apresentar a metodologia vigente para realizar a Avaliação Atuarial do Plano de Benefício Definido da FAELCE (CNPB: 19800024-11) na forma estabelecida pela Instrução PREVIC nº 20 de 16/12/2019.

## **2 - DESCRIÇÃO DAS CARACTERÍSTICAS DAS HIPÓTESES BIOMÉTRICAS, DEMOGRÁFICAS, FINANCEIRAS E ECONÔMICAS:**

Para verificar se as hipóteses atuariais utilizadas em Avaliação Atuarial estão adequadas à característica da massa de participantes, da massa de beneficiários e do Regulamento do Plano de Benefícios, são realizados estudos técnicos antes de sua efetiva adoção. Caso o Plano apresente um número pequeno de indivíduos, para dar maior confiabilidade ao processo de seleção das hipóteses, nos estudos técnicos se agrega à população do Plano indivíduos de outros Planos da mesma Entidade ou quando isso não é suficiente ou indicado, se agrega ao estudo as observações feitas em outros Planos com características semelhantes, que possuem quantidade representativa de indivíduos.

Em situação, em que se faça necessário o posicionamento do Patrocinador na indicação das hipóteses atuariais, como, por exemplo, no caso de projeção de crescimento real de salário, o mesmo é chamado a apresentar suas considerações no processo de definição da hipótese atuarial.

No caso de hipótese, que envolve análise, que transcenda o campo de atuação definida nas prorrogativas do Atuário, como é o caso da hipótese da Taxa Real de Juros / Descontos, Estudos de ALM ou correlacionados com esses Estudos, elaborados por profissionais, contratados pela Entidade para esse fim, servem de base à escolha da Taxa Real de Juros / Descontos a ser adotada como hipótese atuarial.

**IMPORTANTE:** No que se refere à hipótese da Taxa Real de Juros, a utilização de Estudos Técnicos, realizados por outro profissional que não o Atuário Responsável pelo Plano, evita, inclusive, conflitos de interesses, decorrentes dos referidos Estudos, utilizados na Avaliação do valor do Ativo (especialmente com a adoção da Precificação de Ativo), e da Avaliação do valor do Passivo, serem elaborados por um mesmo profissional (ou seja, serem realizados, ambos, pelo Atuário Responsável pela Avaliação Atuarial do Passivo do Plano).

Para a realização dos Estudos Atuariais do Plano de Benefício Definido da FAELCE relativos à Avaliação Atuarial do ano de 2020, foram utilizados as seguintes hipóteses,

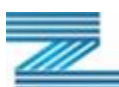

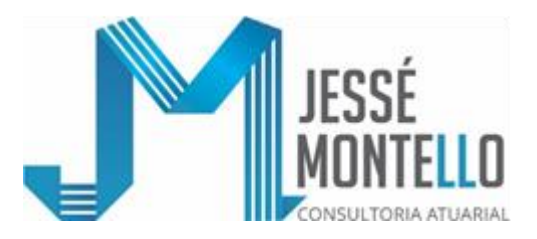

cujos detalhamentos das justificativas de adoção são partes integrantes das correspondentes Demonstrações Atuariais do referido ano:

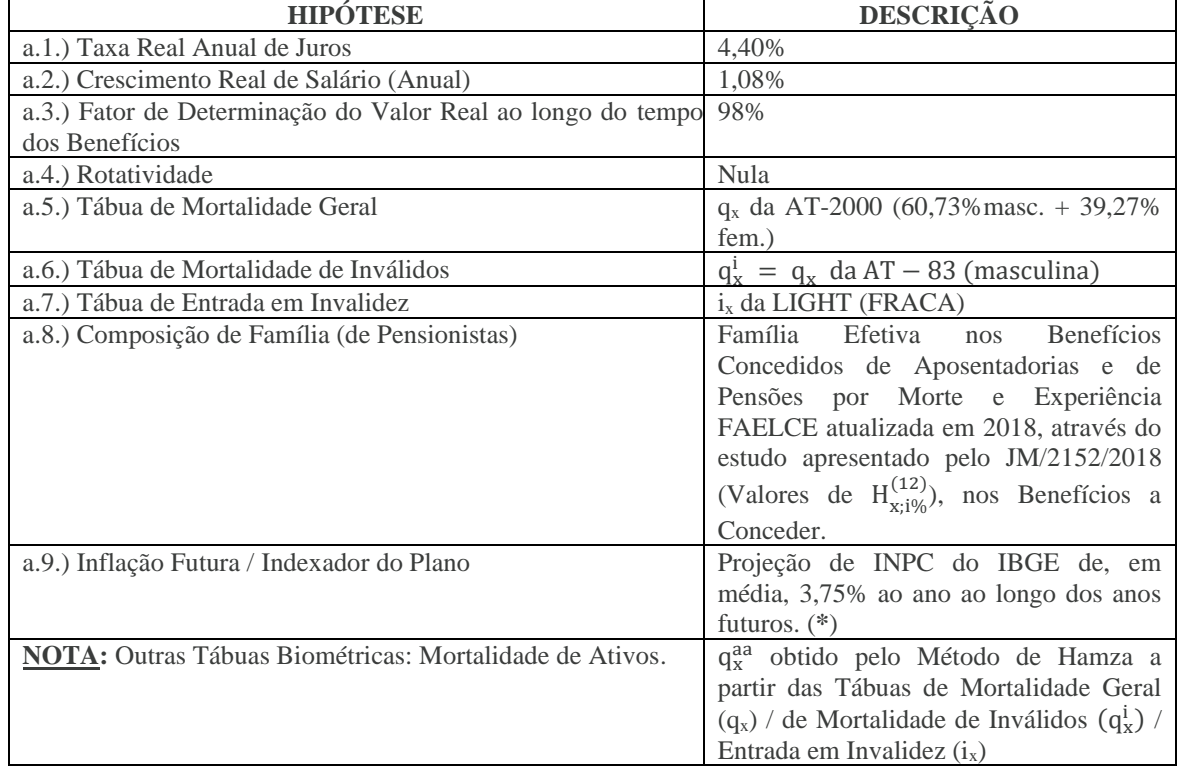

(**\***) Salvo indicação expressa em contrário, a inflação corresponde, neste Plano, ao INPC do IBGE aplicado com 1 (um) mês de defasagem.

**OBSERVAÇÃO:** Não foram adotadas outras hipóteses atuariais que não as apresentadas no quadro deste item 2.

**NOTA:** Na presente Avaliação Atuarial está sendo adotado o Modelo Bidecremental (Morte em Atividade e Entrada em Invalidez) para os Participantes Não Assistidos, já que a Rotatividade (Saída sem direito a Benefício) está sendo considerada nula, e está sendo adotado o Modelo Unidecremental (Morte) para os Assistidos.

# **3 - MODALIDADE DO PLANO E DE CADA BENEFÍCIO CONSTANTE DO REGULAMENTO:**

A Modalidade do Plano é de Benefício Definido, sendo todos os seus Benefícios concedidos nessa Modalidade.

# **3.1.- BENEFÍCIOS NA MODALIDADE DE BENEFÍCIO DEFINIDO:**

- **3.1.1.-** Complementação de Aposentadoria por Invalidez;
- **3.1.2.-** Complementação de Aposentadoria por Tempo de Contribuição;
- **3.1.3.-** Complementação de Aposentadoria por Idade;
- **3.1.4.-** Complementação de Aposentadoria Especial;
- **3.1.5.-** Complementação de Pensão por Morte;
- **3.1.6.-** Complementação de Auxílio-Reclusão; e

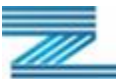

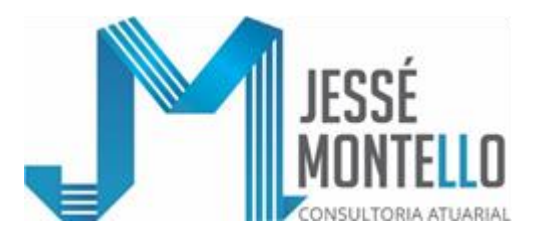

**3.1.7.-** Complementação de Abono Anual.

**OBSERVAÇÃO:** Ocorrendo a perda do Vínculo Empregatício com o Patrocinador, observada a legislação aplicável, é assegurado ao Participante, que não esteja em gozo de Benefício pelo Plano, o direito a optar pelos seguintes Institutos: **i)** Autopatrocínio; **ii)** Benefício Proporcional Diferido (BPD); **iii)** Resgate de Contribuições; e

- **iv)** Portabilidade.
- **NOTA:** Não existem Benefícios neste Plano na Modalidade de Contribuição Definida e na Modalidade Contribuição Variável.
- **IMPORTANTE:** O Benefício de Complementação de Aposentadoria por Invalidez (e a correspondente Reversão em Complementação de Pensão por Morte) e o Benefício de Complementação do Auxílio-Reclusão (incluindo as respectivas Complementações de Abono Anual) constituem os Benefícios de Risco deste Plano e, consequentemente, os Demais Benefícios constituem os Benefícios Programados deste Plano.

# **4 - REGIMES FINANCEIROS E MÉTODOS DE FINANCIAMENTO DOS BENEFÍCIOS DO PLANO:**

Regime Financeiro de Capitalização na Versão do Método Agregado no caso dos Benefícios de Complementação de Aposentadoria por Invalidez / de Aposentadoria por Tempo de Contribuição / de Aposentadoria Especial / de Aposentadoria por Idade e de Complementação de Pensão por Morte (incluindo Auxílio-Reclusão), bem como das correspondentes Complementações de Abono Anual.

# **5 - METODOLOGIA E EXPRESSÃO DE CÁLCULO DO VALOR INICIAL DOS BENEFÍCIOS DO PLANO NA DATA DE CONCESSÃO, BEM COMO SUA FORMA DE REAJUSTE / REVISÃO DE VALOR:**

# **5.1.- Complementação de Aposentadoria por Invalidez:**

- [SRB<sup>12</sup> (INSS)] ≥ 20% do SRB **onde:**
- **SRB<sup>12</sup>** é o valor correspondente à média dos Salários Reais de Contribuição dos últimos 12 (doze) meses, corrigidos mês a mês pelo Índice Nacional de Preços ao Consumidor - INPC da Fundação IBGE, até o mês anterior ao do início do benefício, de modo a preservar os seus valores reais, ficando excluído dessa média o 13º Salário; e

**(INSS)** Valor do respectivo Benefício de Aposentadoria a cargo do INSS;

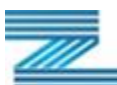

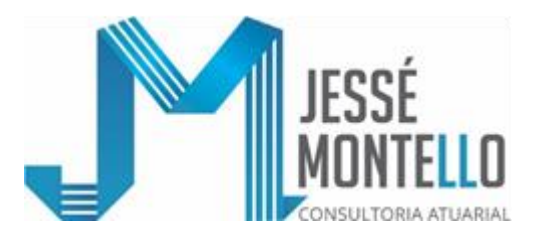

# **5.2.- Complementação de Aposentadoria por Tempo de Contribuição / por Idade:**

[SRB<sup>36</sup> - (INSS)] ≥ 20% do SRB , **onde:**

**SRB<sup>36</sup>** é o valor correspondente à média dos Salários Reais de Contribuição dos últimos 36 (trinta e seis) meses, corrigidos mês a mês pelo Índice Nacional de Preços ao Consumidor - INPC da Fundação IBGE, até o mês anterior ao do início do benefício, de modo a preservar os seus valores reais, ficando excluído dessa média o 13º Salário;

**(INSS)** Valor do respectivo Benefício de Aposentadoria a cargo do INSS.

#### **5.3.- Complementação de Aposentadoria Especial:**

[SRB<sup>12</sup> - (INSS)] ≥ 20% do SRB **onde:**

**SRB<sup>36</sup>** já definido no subitem 5.2 desta Nota Técnica Atuarial;

**(INSS)** Valor do respectivo Benefício de Aposentadoria a cargo do INSS;

## **5.4.- Complementação de Pensão por Morte / Auxílio - Reclusão:**

**(C.P.) vezes** [SRB<sup>36</sup> - (INSS)] ≥ 20% do SRB**, onde:**

- **(C.P.)** é igual a 0,60 / 0,70 / 0,80 / 0,90 / 1,00, respectivamente, para o caso de Grupo de Pensionistas ser constituídos por 1 / 2 / 3 / 4 / 5 ou mais pessoas;
- **SRB<sup>36</sup>** já definido no subitem 5.2 desta Nota Técnica Atuarial;
- **(INSS)** Valor do Benefício de Aposentadoria a cargo do INSS, não decorrente de invalidez;

# **5.5.- Complementação de Abono Anual (SAA):**

 $(SAA) = (BPC)^{12}$  **vezes**  $\frac{t}{4}$  $\frac{1}{12}$ , onde:

- **(BPC)<sup>12</sup>** é o valor do Benefício de Prestação Continuada pago pelo Plano no mês de dezembro do ano correspondente; e
- **t** é o número de meses em que, ao longo do ano correspondente, o Benefício de Prestação Continuada foi pago pelo Plano.

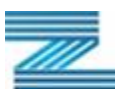

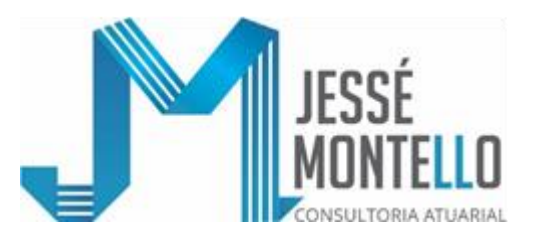

### **5.6.- Forma de Reajuste / Revisão dos Benefícios de Prestação Continuada (Complementações):**

O valor das Complementações (Benefícios pagos sob a forma de prestação continuada) será reajustado / revisto nas mesmas épocas em que forem reajustados coletivamente os salários da Patrocinadora COELCE, com base nos índices gerais de reajustamento por ele adotados para reajustar seus salários, exclusive o que foi concedido como ganho real a qualquer título .

#### **6 - METODOLOGIA E EXPRESSÃO GERAL DO CUSTO NORMAL (CN):**

#### **6.1.- Benefícios avaliados pelo Regime de Capitalização na versão do Método Agregado:**

**CN** = ["Contribuição Normal dos Participantes / Assistidos" + "Contribuição Normal do Patrocinador em relação aos Participantes"] + ["Contribuição Suplementar do Patrocinador"].

**NOTA:** No item 7, encontram-se as expressões de cálculo do valor atual dos benefícios futuros e das contribuições futuras dos Benefícios do Plano avaliados pelo Regime de Capitalização na versão do Método Agregado.

#### **6.2.- Benefícios avaliados pelo Regime de Repartição na versão do Método Simples:**

Não Aplicável, já que todos os Benefícios são avaliados pelo Regime (Financeiro) de Capitalização.

#### **6.3.- Formulação Geral de Atribuição do Custo Normal dos Benefícios a Conceder a cada cobertura do Plano:**

#### **Sejam:**

**CN%** o Percentual Médio do Salário Real de Contribuição dos Participantes Não Assistidos correspondente ao Custo Normal Total;

$$
\mathbf{A} = 13 \cdot \sum_{j=1}^{n} \left( \frac{\hat{\mathsf{B}} \mathsf{B} \mathsf{P}}{\mathsf{B} \mathsf{B} \mathsf{P}} \right)_{j}^{12} \cdot \mathsf{K}_{j} / a_{x j; i \cdot \mathsf{S}}^{* \mathsf{a} \mathsf{r} (12)};
$$

$$
\mathbf{B} = 13 \cdot \sum_{j=1}^{n} \left( \frac{\widehat{\triangle}}{\text{BBI}} \right)_{j}^{12} \cdot a_{xj}^{*} \overline{\text{K}}_{j}^{12} \text{K} ;
$$

$$
\mathbf{C}=13\cdot \sum_{j=1}^{n}\left(\overline{BBP}\right)_{j}^{12}\cdot \left. _{K_{j}}a_{xj;i\%}^{*a rH(12)}+13\cdot \sum_{j=1}^{n}\left(\overline{BBI}\right)_{j}^{12}\cdot \left(a_{xj:\overline{K}j;i\%}^{*a i H(12)}+a_{xj:\overline{K}j;i\%}^{*a H(12)}\right);e\right.
$$

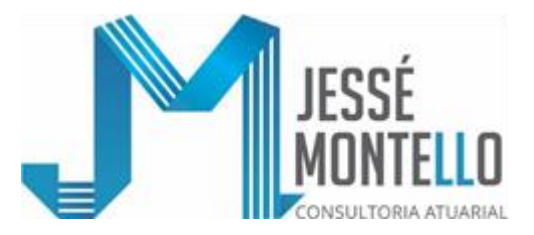

#### **onde:**

 $\mathbf{I}$ L  $\overline{\phantom{0}}$ ſ

**12 BBP**  $\overline{\phantom{a}}$ J  $\mathcal{L}$  $\wedge$ 

corresponde ao valor projetado do Benefício Mensal Bruto de

Complementação de Aposentadoria Não Decorrente de Invalidez, já provisionado da inflação ainda não repassada ao Benefício, acumulada desde o mês do último reajuste, e ajustado pelo Fator de Capacidade do Benefício de Prestação Continuada de Preservar seu Poder Aquisitivo ao longo dos anos futuros;

$$
\left(\hat{\mathbf{B}}\mathbf{B}\mathbf{I}\right)
$$

 $12$ corresponde ao valor projetado do Benefício Mensal Bruto de

Complementação de Aposentadoria Decorrente de Invalidez, já provisionado da inflação ainda não repassada ao Benefício, acumulada desde o mês do último reajuste, e ajustado pelo Fator de Capacidade do Benefício de Prestação Continuada de Preservar seu Poder Aquisitivo ao longo dos anos futuros; e

**\*aH(12)**<br>x:K;i % \*aiH(12)<br>x:K**ji%** e a **, a \*arH(12) x;i % /a K \*** ai(12)<br>x:K|;i% **, a \*ar(12) x;i % / a K** são as anuidades de contingência de

> entrada em gozo de Complementação de Aposentadoria / Pensão por Morte, cujas formulações de cálculo estão apresentadas no subitem 21.5. desta Nota Técnica Atuarial.

**NOTA:** A simbologia "a", utilizada em "ar", "ai", "aiH" e "arH", significa que se está considerando a rotatividade (ou seja, a saída do plano sem direito a benefício) nula;

A simbologia "\*" significa que se está considerando a projeção de crescimento real do salário nas anuidades / comutações;

O símbolo "j" indica tratar-se do "j-ésimo" participante não assistido.

#### **Então:**

 $(CN\%)^P = [CN\%] \cdot \frac{A}{[A+B+C]}$  é a parcela de Contribuição Normal Vigente atribuída

como Custo Normal do Benefício de Complementação de Aposentadoria Não Decorrente de Invalidez, expressa em % da folha do Salário Real de Contribuição dos Participantes Não Assistidos;

 $(CN\%)^I = [CN\%] \cdot \frac{B}{[A+B+C]}$  é a parcela de Contribuição Normal Vigente atribuída como Custo Normal do Benefício de Complementação de Aposentadoria Decorrente de Invalidez, expressa em % da folha do Salário Real de Contribuição dos Participantes Não Assistidos; e

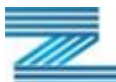

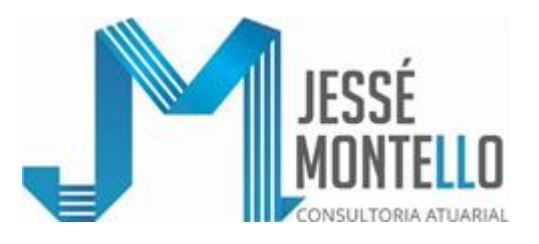

 $(CN\%)^{\text{PM}} = [CN\%] \cdot \frac{C}{[A+B+C]}$  é a parcela da Contribuição Normal Vigente atribuída

como Custo Normal do Benefício de Complementação de Pensão por Morte, expressa em % da folha do Salário Real de Contribuição dos Participantes Não Assistidos.

# **7 - METODOLOGIA E EXPRESSÃO DE CÁLCULO E DE APURAÇÃO MENSAL**  DAS PROVISÕES MATEMÁTICAS DE BENEFÍCIOS CONCEDIDOS E **CONCEDER:**

- **7.1.- Expressão de Cálculo do Valor Atual dos Benefícios Futuros (líquidos das Contribuições Normais de Participantes Assistidos incidentes sobre os Benefícios Concedidos e das Contribuições Normais dos Participantes Não Assistidos / Patrocinadora incidentes sobre os Benefícios a Conceder):**
- **7.1.1.-Benefícios Concedidos de Complementação de Aposentadorias Não Decorrentes de Invalidez (Tempo de Contribuição / Idade / Especial) e respectiva reversão em Complementação de Pensão Por Morte, incluindo a correspondente Complementação de Abono Anual:**
	- $\sum 13 \cdot (\text{BLP})^{12} \cdot \text{ a}_{g;i\%}^{12}$ , onde:
	- **(BLP)<sup>12</sup>** corresponde ao valor do Benefício Mensal de Complementação de Aposentadoria Não Decorrente de Invalidez líquido das Contribuições Normais dos Assistidos incidentes sobre esse Benefício de Aposentadoria, já provisionado da inflação ainda não repassada ao Benefício, acumulada desde o mês do último reajuste, e já ajustado pela aplicação do Fator de Capacidade do Benefício de Prestação Continuada de Preservar seu Poder Aquisitivo ao longo dos anos futuros; e
	- $a^{(12)}_{g;i\%}$ corresponde à anuidade fracionaria mensal relativa à contingência de pagamento futuro do Benefício de Complementação de Aposentadoria Não Decorrente de Invalidez e respectiva reversão em Complementação de Pensão Por Morte.
- **7.1.2.- Benefícios Concedidos de Complementação de Aposentadorias Decorrente de Invalidez e respectiva reversão em Complementação de Pensão por Morte, incluindo a correspondente Complementação de Abono Anual:**

$$
\Sigma 13 \cdot (BLI)^{12} \cdot a_{g;i\%}^{i(12)}, \text{onde:}
$$

**(BLI)<sup>12</sup>** corresponde ao valor do Benefício Mensal de Complementação de Aposentadoria Decorrente de Invalidez líquido das Contribuições Normais dos Assistidos incidentes sobre esse Benefício de Aposentadoria, já provisionado da inflação ainda não repassada ao Benefício, acumulada

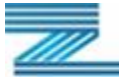

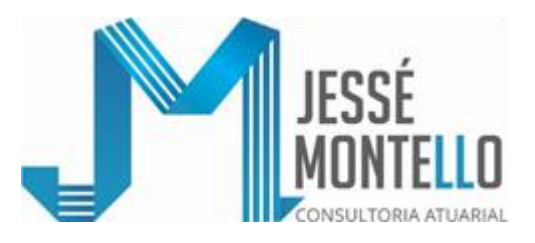

desde o mês do último reajuste, e já ajustado pela aplicação do Fator de Capacidade do Benefício de Prestação Continuada de Preservar seu Poder Aquisitivo ao longo dos anos futuros; e

 $\rm a_{g_{i;i\%}}^{i(12)}$  corresponde à anuidade fracionada mensal relativa à contingência de pagamento futuro do Benefício de Complementação de Aposentadoria Decorrente de Invalidez e respectiva reversão em Complementação de Pensão Por Morte.

#### **7.1.3.- Benefícios Concedidos de Complementação de Pensão por Morte:**

$$
\Sigma\,13\cdot\,(\text{BLPM})^{12}\,\cdot\,\,H^{(12)}_{g;i\%,}\,\text{onde:}
$$

- **(BLPM)<sup>12</sup>** corresponde ao valor do Benefício Mensal de Complementação de Pensão por Morte, já provisionado da inflação ainda não repassada ao Benefício, acumulada desde o mês do último reajuste, e já ajustado pela aplicação do Fator de Capacidade do Benefício de Prestação Continuada de Preservar seu Poder Aquisitivo ao longo dos anos futuros; e
- ${\mathbf H}^{(12)}_{{\mathbf g}_{;l\%}}$  corresponde à anuidade fracionada mensal relativa à contingência de pagamento futuro do Benefício de Complementação de Pensão Por Morte.
- **NOTA:** As Formulações de cálculo das anuidades de grupo  $a_{gi}^{(12)}$ ,  $a_{gi\%}^{i(12)}$ , e  $H_{gi\%}^{(12)}$ estão apresentadas nos subitens 21.1., 21.2. e 21.3. desta Nota Técnica Atuarial.
- **IMPORTANTE:** As Provisões Matemáticas relativas aos Benefícios Proporcionais Diferidos (BPD) já concedidos serão avaliados em conformidade com os subitens 7.1.1., 7.1.2 e 7.1.3..
- **7.1.4.- Benefício a Conceder de Complementação de Aposentadoria Não Decorrente de Invalidez e respectiva reversão em Complementação de Pensão por Morte, incluindo a correspondente Complementação de Abono Anual:**

$$
\Sigma~13\cdot \left(\frac{\text{a}}{BLP}\right)^{\text{12}}\cdot \left(\frac{\text{a}^*\text{ar}(12)}{\text{x}^{\text{20}}+\text{x}^{\text{20}}+\text{x}^{\text{20}}\text{x}^{\text{210}}}\right) \text{ , on}\text{d}\text{e}:
$$

 $\left(\frac{\lambda}{\text{BLP}}\right)^{12}$ I  $\backslash$ L L l ſ é o valor projetado do Benefício Mensal de Complementação de

Aposentadoria Não Decorrente de Invalidez líquido das Contribuições Normais dos Assistidos incidentes sobre esse Benefício, já provisionado da inflação ainda não repassada ao Salário Real de Benefício (**SRB**),

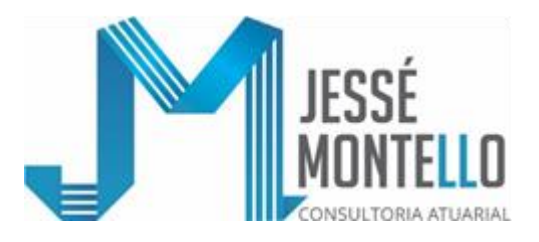

acumulada desde o mês do último reajuste salarial, e já ajustado pela aplicação do Fator de Capacidade do Benefício de Prestação Continuada de Preservar seu Poder Aquisitivo ao longo dos anos futuros; e

**\*ar (12) x /a K \*ar(12)**  $\sqrt{\mathbf{a}}_{\mathbf{X};i\%}^{*\mathbf{a}\mathbf{r}(12)} + \sqrt{\mathbf{a}}_{\mathbf{X};i\%}^{*\mathbf{a}\mathbf{r}H}$ **K**  $\frac{\text{ar}(\text{12})}{\text{ar}^2}$  +  $\frac{\text{ar}^2(\text{12})}{\text{ar}^2}$  são as anuidades de contingência de entrada em gozo de

> Complementação de Aposentadoria Não Decorrente de Invalidez / Pensão por Morte, cujas formulações de cálculo estão apresentadas no subitem 21.5. desta Nota Técnica Atuarial.

**7.1.5.- Benefícios a Conceder de Complementação de Aposentadoria Decorrente de Invalidez e respectiva reversão em Complementação de Pensão por Morte, incluindo a correspondente Complementação de Abono Anual:**

$$
\Sigma~13\cdot\left(\stackrel{\wedge}{\text{BLI}}\right)^{\text{12}}\cdot\left(a^{*_{\text{ail}}(12)}_{x:\overline{K}\mid i\%}+a^{*_{\text{ail}}H(12)}_{x:\overline{K}\mid i\%}\right)\text{, onde:}
$$

 $\left(\frac{\lambda}{\text{BLI}}\right)^{12}$ ╎  $\setminus$ I  $\mathsf{I}$ l ſ é o valor projetado do Benefício Mensal de Complementação de

Aposentadoria Decorrente de Invalidez líquido das Contribuições Normais dos Assistidos incidentes sobre esse Benefício, já provisionado da inflação ainda não repassada ao Salário Real de Benefício (**SRB**), acumulada desde o mês do último reajuste salarial, e já ajustado pela aplicação do Fator de Capacidade do Benefício de Prestação Continuada de Preservar seu Poder Aquisitivo ao longo dos anos futuros; e

 $\mathbf{a}^* = \begin{bmatrix} \mathbf{a}^* & \mathbf{a} \\ \mathbf{a} & \mathbf{b} \end{bmatrix}$  as anuidades de contingência de entrada em gozo de  $\mathbf{x}:\overline{\mathbf{K}}$ ;i% **x:K;i%**

Complementação de Aposentadoria Decorrente de Invalidez / Pensão por Morte, cujas formulações de cálculo estão apresentadas no subitem 21.5. desta Nota Técnica Atuarial.

#### **7.1.6.- Benefícios a Conceder de Complementação de Pensão por Morte em Atividade, incluindo a correspondente Complementação de Abono Anual:**

$$
\Sigma \ 13 \cdot \left(\frac{\Lambda}{\mathbf{B}\mathbf{L}\mathbf{I}}\right)^{\textstyle 12} \cdot \ a_{x:\overline{K}\mid i^{190}}^{\ast aH(12)} \, , \, \text{onde:}
$$

l l J ) L I l  $\left(\frac{\hat{\mathbf{A}}}{\mathbf{B}\mathbf{L}\mathbf{I}}\right)$ já foi definido no subitem 7.1.5.; e

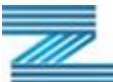

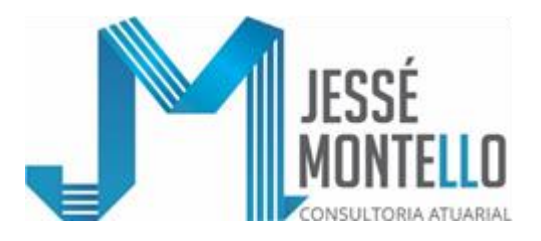

 $\mathbf{x}:\overline{\mathbf{K}}$  **;i** % **a**<sup>\*aH(12)</sup> é a anuidade de contingência de entrada em gozo de Complementação de

Pensão por Morte em Atividade, cuja formulação de cálculo está apresentada no subitem 21.5. desta Nota Técnica Atuarial.

#### **7.1.7.- Benefícios a Conceder relativos aos Benefícios Proporcionais Diferidos (BPD):**

As expressões de cálculo do Valor Atual dos Benefícios Futuros e de cálculo das Provisões Matemáticas de Benefícios a Conceder relativa aos Benefícios Proporcionais Diferidos (BPD) estão apresentadas no subitem 13.3.4.2. desta Nota Técnica Atuarial.

#### **7.2.- Expressão de Cálculo do Valor Atual das Contribuições (Normais) Futuras do Patrocinador:**

#### **7.2.1.- Ao longo do período em que o Participante se mantém na condição de Não Assistido:**

- ${13 \cdot \text{CN}^{\text{PATROC}}}. a_{\text{x}: \overline{\text{k}}]; \text{i%}}$ ∗aa(12) }, **onde**:
- **Entranta de contingência de entrada em grozo de Complementação de proprehentação de proprehentação de proprehentação de anica de medida de video de medida de video de medida de video de medida de video de medida de video PATROC CN** = valor de contribuição normal "pura" da Patrocinadora, calculada com base na taxa de contribuição normal vigente na data da avaliação, expressa em percentagem do Salário Real de Contribuição, aplicada sobre o valor correspondente ao Salário Real de Contribuição (SRC) definido no Regulamento do Plano, atualizado desde o último reajuste salarial coletivo e ajustado pelo fator de capacidade desse salário de preservar seu poder aquisitivo entre 2 (dois) reajustes sucessivos; e
- $a_{x:\bar{k}|;i\%}^{*a\alpha\mu\mathbf{12}}$ <sup>∗aa(12)</sup> é a anuidade de contingência de permanência em atividade, cuja formulação de cálculo está apresentada no subitem 21.5. desta Nota Técnica Atuarial.

#### **7.2.2.- Após o período em que o Participante se mantém na condição de Não Assistido:**

Não Aplicável, já que a Patrocinadora não contribui em contrapartida aos assistidos.

#### **7.3.- Expressão de Cálculo do Valor Atual das Contribuições (Normais) Futuras de Participantes e Assistidos:**

**7.3.1.- Ao longo do período em que o Participante se mantém na condição de Não Assistido:**

$$
(V.A.C.N.F.) = (V.A.C.N.F.1) + (V.A.C.N.F.2),
$$

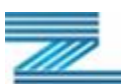

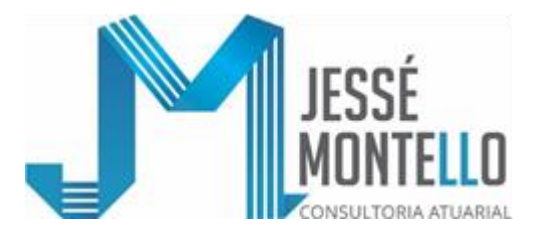

$$
(V.A.C.N.F.1) = \left\{13 \cdot CN^{PARTIC}. a_{x:\overline{k}|;i\%}^{*aa(12)}\right\}; e
$$
  

$$
(V.A.C.N.F.2) = 13 \cdot \left[\left(\stackrel{\wedge}{BAP}\right) \cdot \left(\stackrel{\wedge}{BLAP}\right)\right] \cdot \left(\stackrel{\wedge}{k'} a_{x;i\%}^{ar(12)} + a_{x:\overline{k}|;i\%}\right) \text{onde:}
$$

ļ l |<br>| J  $\backslash$  $\overline{\phantom{a}}$  $\begin{pmatrix} 1 \\ 2 \end{pmatrix}$  $\setminus$ **BAP** = Valor Mensal que o Benefício de Aposentadoria teria caso pudesse

imediatamente já ser requerido de forma plena, já ajustado pelo Fator de Capacidade do Benefício Mensal de preservar seu poder aquisitivo entre 2 (dois) reajustes sucessivos;

 $\int$ 

$$
\left(\widehat{\mathbf{BLAP}}\right) = \left(\widehat{\mathbf{BAP}}\right) \cdot \left(\widehat{\mathbf{C}}_{\mathbf{AS}}\right), \text{onde}\left(\widehat{\mathbf{BAP}}\right) \text{ já foi definido anteriormente e } \left(\widehat{\mathbf{C}}_{\mathbf{AS}}\right) \text{ é o valor da contribuição incidente sobre o } \left(\widehat{\mathbf{BAP}}\right).
$$

#### **7.3.2.- Após o período em que o Participante se mantém na condição de Não Assistido:**

Como o valor do Benefício Mensal, utilizado no cálculo do Valor Atual dos Benefícios Concedidos e a Conceder, apresentado no subitem 7.1. desta Nota Técnica Atuarial, corresponde ao Valor do Benefício Bruto deduzido das Contribuições (Normais) do Assistido incidentes sobre o referido Benefício Bruto, este subitem não carece de apresentação de expressão de cálculo.

#### **7.4.- Expressão de Cálculo das Provisões Matemáticas:**

#### **7.4.1.- Provisões Matemáticas de Benefícios Concedidos:**

As expressões de cálculo das Provisões Matemáticas de Benefícios Concedidos são iguais às expressões de cálculos constantes dos subitens 7.1.1., 7.1.2. e 7.1.3. desta Nota Técnica Atuarial, já que o valor do Benefício Mensal, utilizado no cálculo dos Valores Atuais dos Benefícios Concedidos apresentados nesses subitens, corresponde ao Valor do Benefício Bruto deduzido das Contribuições (Normais) dos Assistidos incidentes sobre o referido Benefício Bruto.

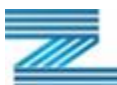

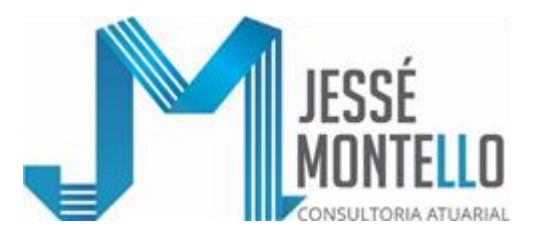

# **7.4.2.- Provisões Matemáticas de Benefícios a Conceder:**

$$
13\cdot\left\{\left[\Sigma\left(\frac{\mathsf{a}}{\mathbf{BLP}}\right)\cdot\left(\frac{\mathsf{a}^{*}ar(12)}{\mathsf{x}^{196}}+\frac{\mathsf{a}^{*}arH(12)}{\mathsf{x}^{196}}\right)+\Sigma\left(\frac{\mathsf{a}}{\mathbf{BLI}}\right)\cdot\left(\frac{\mathsf{a}^{*}a\dot{\mathsf{i}}(12)}{\mathsf{x}^{1}\cdot\mathsf{k}}+\frac{\mathsf{a}^{*}a\dot{\mathsf{H}}(12)}{\mathsf{x}^{1}\cdot\mathsf{k}}+\frac{\mathsf{a}^{*}a\dot{\mathsf{H}}(12)}{\mathsf{x}^{1}\cdot\mathsf{k}}+\frac{\mathsf{a}^{*}a\dot{\mathsf{H}}(12)}{\mathsf{x}^{1}\cdot\mathsf{k}}+\frac{\mathsf{a}^{*}a\dot{\mathsf{H}}(12)}{\mathsf{x}^{1}\cdot\mathsf{k}}\right]\cdot\left[\frac{\left[\left(\mathbf{C}\mathbf{N}^{\phi}\right)^{\!\!\mathbf{P}}+\left(\mathbf{C}\mathbf{N}^{\phi}\right)^{\!\!\mathbf{P}}+\left(\mathbf{C}\mathbf{N}^{\phi}\right)^{\!\!\mathbf{P}}\mathbf{M}\right]}{100}\right]\cdot\sum_{\mathbf{C}}\left(\frac{\mathsf{a}}{\mathbf{SIC}}\right)^{\!\!\mathbf{I}^{\,2}}\cdot\mathsf{a}^{*}a\dot{\mathsf{H}}(12)}\right\}
$$

onde todos os itens constantes desta formulação já foram definidos nos subitens 7.1.4., 7.1.5., 7.1.6. e 7.2.1. desta Nota Técnica Atuarial.

#### **7.5.- Expressão de Cálculo para apuração mensal das Provisões Matemáticas:**

Eventualmente, dentro do próprio exercício, as Provisões Matemáticas de Benefícios Concedidos são avaliadas pela Metodologia apresentada no subitem 7.4.1. desta Nota Técnica Atuarial.

No entanto, entre as avaliações atuariais de 2 (dois) exercícios consecutivos, é, em geral, adotada a seguinte formulação de cálculo por recorrência da Provisão Matemática de Benefícios Concedidos e da Provisão Matemática de Benefícios a Conceder:

**Sejam:**

**PM<sup>t</sup> = PMBC<sup>t</sup> + PMBaC<sup>t</sup>** o total das Provisões Matemáticas do mês t;

**PMt-1 = PMBCt-1 + PMBaCt-1** o total das Provisões Matemáticas do mês t-1;

**PMBC<sup>t</sup>** o total das Provisões Matemáticas de Benefícios Concedidos do mês t;

**PMBCt-1** o total das Provisões Matemáticas de Benefícios Concedidos do mês t;

**PMBaC<sup>t</sup>** o total das Provisões Matemáticas de Benefícios a Conceder do mês t; e

**PMBaCt-1** o total das Provisões Matemáticas de Benefícios a Conceder do mês t-1;

**Então:**

- **i) PMBC**<sub>t</sub> = Maior Valor entre  $[(PMBC_t^1)$  e  $(PMBC_t^2)]$  = Maior Valor entre  $[(PMBC_{t-1} \cdot$  $(1+\hat{r}_t)$  - **DPL**<sub>t</sub>) e  $(PMBC_{t-1} \cdot (1+j_t))$  (que corresponde ao total das Provisões Matemáticas de Benefícios Concedidos do mês t), **onde:**
	- $\hat{r}_t$  é a meta atuarial de rentabilidade líquida do mês t, expressa em termos decimais, que é igual a  $[(1+j_t) \cdot (1+i)^{\frac{1}{12}} \cdot 1]$ , **sendo:**
	- **j<sup>t</sup>** o indexador atuarial do Plano aplicado no mês t (que é o INPC do IBGE aplicado com 1 mês de defasagem) expresso em termos decimais; e
	- **i** a taxa real anual de juros/desconto utilizada na última avaliação atuarial, expressa em termos decimais;

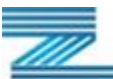

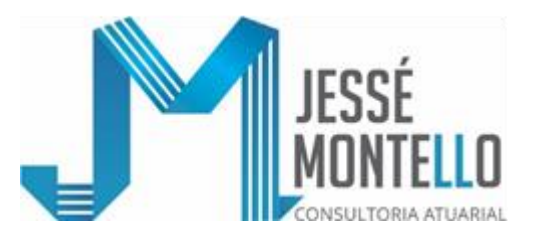

- **DPL<sup>t</sup>** é a despesa previdenciária com benefícios (excluindo Resgate/Portabilidade/ Transferência de valores para outros Planos) ocorrida no mês t, devidamente deduzida da contribuição normal dos Participantes Assistidos e da contribuição normal paritária da Patrocinadora incidentes sobre os benefícios de aposentadoria, excluindo-se pagamentos de diferenças retroativas a meses anteriores **(\*1)**;
- **(\*1)** Alternativamente se pode trabalhar com a seguinte estimativa de **DPLt**, que designaremos por  $\widehat{\text{DPL}}_t$  :

$$
\hat{DPL}t = \underbrace{\begin{bmatrix} \frac{n}{\sum}BL_0 \\ \hline \text{PMBC}_0 \end{bmatrix}}_{\text{T} \times \text{PMBC}_{t-1}} \times \left(1 + \stackrel{\wedge}{r}t\right), \text{ onde: }
$$

- **k = 1, 2, 3, ..., n** representa os k-ésimos Benefícios de Complementação de Aposentadorias e de Pensões por Morte considerados no cálculo de **PMBC0**;
- **PMBC0** é o valor da Provisão Matemática de Benefícios Concedidos do final do ano anterior;
- **BL0** é o total dos Benefícios de Complementação de Aposentadorias e de Pensões por Morte utilizados no cálculo do valor de **PMBC0**; e

**PMBCt-1** e **r t**  $\hat{r}$ t já foram definidos anteriormente neste subitem 7.5..

**ii) PMBaC**<sub>t</sub> = **PMBaC**<sub>t-1</sub> ·  $(1 + \hat{r}_t) + \hat{C}N_t$  – **ODPL**<sub>t</sub> +  $\Delta_t$  (que corresponde ao total das Provisões Matemáticas de Benefícios a Conceder do mês t), **onde:** 

r̂t já foi definido no inciso **i** anterior;

- $\overline{CN}_t$  é o Custo Normal relativo ao mês t, que é igual ao percentual da folha do Salário de Participação dos Participantes Não Assistidos correspondente ao Custo Normal definido na última avaliação atuarial vezes o valor dessa folha do Salário de Participação relativa ao mês t.
- **ODPL<sup>t</sup>** é a despesa previdenciária com pagamentos de Resgates / Portabilidades / Transferências de Valores para outros Planos; e
- **<sup>t</sup>** é o total recebido a título de Joia Atuarial no mês t acrescido do valor das Portabilidades recebidas no mês t.

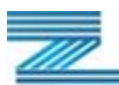

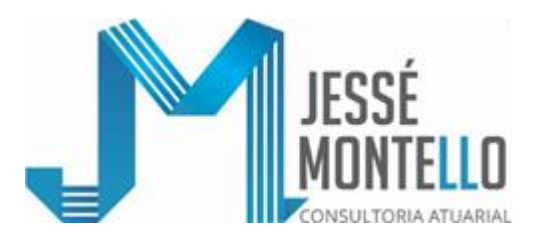

# **8 - METODOLOGIA E EXPRESSÃO DE CÁLCULO E EVOLUÇÃO DAS PROVISÕES MATEMÁTICAS A CONSTITUIR NO PASSIVO:**

$$
\left\{ 2,84\% \times \frac{Q_{o}}{Q_{t}} \times (FST)_{t} \times \left[ \frac{\left( 1 + \frac{\overline{C}\%}{100} \right)}{\left( 1 + \frac{i\%}{100} \right)} \cdot a_{\overline{n}|i^{*}\%} \cdot a_{\overline{n}|i^{*}_{1}2}\% \right] \right\}, \text{ onde:}
$$

- **2,84%** é o percentual relativo ao Custo Suplementar reavaliado no anexo ao JM/1573/2007 de 16/07/2007;
- **Q<sup>o</sup> = 3.580** é o nº de empregados e dirigentes da Patrocinadora COELCE que, em 31/07/1997 eram participantes do Plano BD da FAELCE.
- **Q<sup>t</sup>** é o nº de empregados e dirigentes da Patrocinadora COELCE que, na data da Reavaliação Anual (realizada no momento t), eram participantes dos Planos BD e CD da FAELCE;
- **(FST)<sup>t</sup>** é a folha Total de Salário dos empregados e dirigentes Participantes dos Planos BD e CD da FAELCE;
- **C%** é o crescimento geométrico médio salarial considerado na Reavaliação Atuarial Anual;
- **i%** é a taxa real de juros/descontos considerada na Reavaliação Atuarial Anual;

$$
i^{*9}\% = \left[ \frac{\left(1 + \frac{i^{9}\%}{100}\right)}{\left(1 + \frac{\overline{C}\%}{100}\right)} - 1\right] \cdot 100\left(^{9}\right) \quad e \quad i^{*}_{12}\% = \left[\left(1 + \frac{i^{*9}\%}{100}\right)^{1/12} - 1\right] \cdot 100\left(^{9}\right) \ ; \ e
$$

$$
a_{\overline{n}|;i^{*0}\%} = \frac{1 - \left(1 + \frac{i^{*0} \text{e}}{100}\right)^{-n}}{\frac{i^{*0} \text{e}}{100}} \quad e \quad a_{\overline{n}|;i^{*0} \%} = \frac{1 - \left(1 + \frac{i^{*0} \text{e}}{100}\right)^{-m}}{\frac{i^{*0} \text{e}}{100}} \text{ ; onde}
$$

**m** é a quantidade de meses remanescentes de amortização; e

**n** é a quantidade de meses de dezembro remanescentes de amortização.

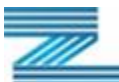

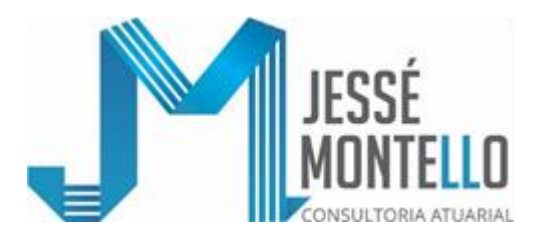

# **9 - METODOLOGIA E EXPRESSÃO DE CÁLCULO DAS CONTRIBUIÇÕES NORMAIS:**

#### **i) Contribuição Normal dos Participantes Não Assistidos e Assistidos:**

- a% da parcela do Salário Real de Contribuição (Salário de Participação) não excedente à metade do Menor Teto Contributivo FAELCE **(\*1)**;
- b% da parcela do Salário Real de Contribuição (Salário de Participação) entre a metade do Menor Teto Contributivo FAELCE **(\*1)** e o Menor Teto Contributivo FAELCE **(\*1)**;
- c% da parcela do Salário Real de Contribuição (Salário de Participação) entre o Menor Teto Contributivo FAELCE **(\*1)** e 3 (três) vezes o Teto Contributivo FAELCE **(\*1)**; e
- d% da parcela do Salário Real de Contribuição (Salário de Participação) situada acima de 3 (três) vezes o Teto Contributivo FAELCE **(\*1)**.
	- **(\*1)** Valor igual a R\$ 937,50 (novecentos e trinta e sete reais e cinquenta centavos) a preços de novembro de 1995, atualizado após esse mês nas mesmas épocas e nos mesmos índices adotados para o reajustamento dos benefícios de prestação continuada do Plano BD da FAELCE.
- **NOTA:** Atualmente os percentuais a% / b% / c% / d% são, respectivamente, iguais a:  $2,2\%$  / 5,0% / 10,5% / 12,0%.

#### **ii) Contribuição Normal e Suplementar da Patrocinadora:**

A Patrocinadora contribuirá mensalmente com a taxa de N% (ene por cento) da folha total de remuneração de todos os seus empregados e dirigentes, participantes da FAELCE, para cobertura do Custo Normal e com a taxa de M% (eme por cento) dessa mesma folha de salário para cobertura do Custo Suplementar relativo à amortização de tempo de serviço passado, onde: N% assume atualmente o valor de 4,45% (quatro vírgula quarenta e cinco por cento) e M% assume atualmente o correspondente a 2,84% (dois vírgula oitenta e quatro por cento) vezes o quociente (não inferior à unidade) entre o número de empregados e dirigentes participantes da FAELCE, existente em 31 de julho de 1997, ou seja, 3.580 (três mil, quinhentos e oitenta) e o número de empregados e dirigentes participantes dessa Fundação existente no mês de competência da referida Contribuição Suplementar Amortizante, estando prevista a vigência dessa Contribuição Suplementar durante 22 (vinte e dois) anos e 6 (seis) meses a contar de julho de 1997, estando o referido percentual M% sujeito a ser periodicamente reavaliado atuarialmente sempre que ocorrerem fatores que influenciem no cálculo do valor remanescente do tempo de serviço passado a ser amortizado.

**OBSERVAÇÃO:** A despesa administrativa do programa previdencial será paga pelos Patrocinadores mediante aporte mensal de recursos, com base em orçamento anual aprovado pelos Patrocinadores por proposição do Conselho Deliberativo, independente das suas contribuições destinadas ao custeio dos benefícios e não poderá

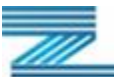

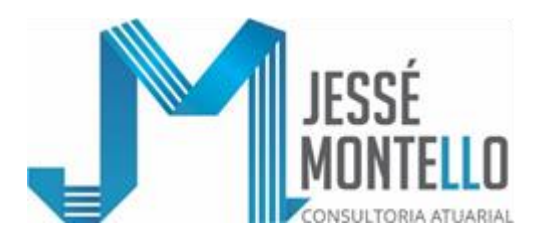

exceder a 15% (quinze por cento) do total da receita das contribuições previstas para o exercício, observando o disposto no Estatuto da Entidade, bem como os seguintes pontos:

- O orçamento previsto neste item poderá ser revisto trimestralmente, e
- O aporte mensal de recursos previsto neste item deverá ser feito à FAELCE até o último dia útil do mês anterior ao de competência das referidas despesas administrativas.

# **10 - METODOLOGIA E EXPRESSÃO DE CÁLCULO DAS CONTRIBUIÇÕES EXTRAORDINÁRIAS:**

Não aplicável ao Plano de Benefício Definido da FAELCE (CNPB: 19800024-11) por não existirem ao final de 2015, neste Plano, Contribuições Extraordinárias.

# **11 - METODOLOGIA E EXPRESSÃO DE CÁLCULO REFERENTE À DESTINAÇÃO DA RESERVA ESPECIAL:**

Não aplicável ao Plano de Benefício Definido da FAELCE (CNPB: 19800024-11) por não existir ao final de 2015, neste Plano, Reserva Especial.

# **12 - DESCRIÇÃO DOS FUNDOS PREVIDENCIAIS:**

Não aplicável ao Plano de Benefício Definido da FAELCE (CNPB: 19800024-11) por não existirem Fundos Previdenciais neste Plano.

# **13 - METODOLOGIA E EXPRESSÃO DE CÁLCULO DE INSTITUTOS:**

## **13.1.- Expressão de Cálculo dos Valores de Resgate de Contribuições:**

#### **Sejam:**

- **C<sup>t</sup>** a Contribuição Mensal, destinada tão-somente ao custeio dos Benefícios do Plano, efetuada pelo Participante Não Assistido no mês **t**, onde **t=1** é o mês da 1ª Contribuição e **t=n** é o mês de realização do Resgate de Contribuições;
- **P<sup>t</sup>** a Proporção da Contribuição Mensal, efetuada pelo Participante no mês **t**, passível de ser resgatada pelo Participante Não Assistido, após desligamento do quadro de pessoal do Patrocinador;

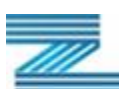

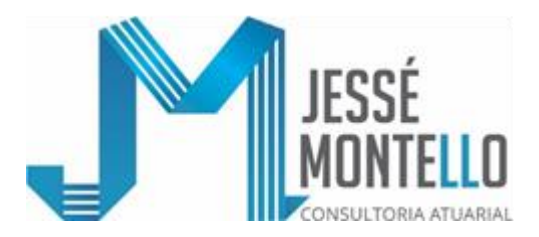

# **Então:**

O Valor do Resgate de Contribuições do Participante Não Assistido, no momento t=n de realização desse Resgate corresponde a:

$$
\sum_{t=1}^n \ \big[ \big( \, \mathbf{C}_t \, \big) \cdot \big( \mathbf{1} + \mathbf{g}_{t\text{-}n} \, \big) \big], \text{ onde: }
$$

**(1+gt-n)** é o fator de reajuste estabelecido no Regulamento do Plano para ser aplicado, desde o mês **t** até o mês **n**, na Contribuição Mensal, efetuada pelo Participante no mês **t**, passível de ser resgatada pelo Participante Não Assistido no mês m, após comprovar desligamento do quadro de pessoal do Patrocinador.

# **Caso Particular:**

Metodologia de Cálculo da Parcela de Contribuição Total paga pelo participante autopatrocinado no Plano de Benefício Definido da FAELCE (CNPB: 19800024-11), passível de ser incluída no Valor de Resgate de Contribuições (e na Portabilidade, que por se tratar de um Plano de Benefício Definido criado antes da vigência da Lei Nº 109/2001, tem seu valor igual ao do Valor de Resgate):

## **Sejam:**

- **C = C1 + C2** a contribuição total relativa à situação de Participante Autopatrocinado no Plano de Benefício Definido da FAELCE, na data de entrada nessa situação, exclusive a parcela destinada ao custeio administrativo do Plano.
- **C1** é a parcela dessa contribuição total **"C"** relativa ao Benefício Programado do Plano de Benefício Definido da FAELCE; e
- **C2** é a parcela dessa contribuição total **"C"** relativa ao Benefício de Risco do Plano de Benefício Definido da FAELCE.
- **IMPORTANTE:** A contribuição total **"C"**, não inclui a contribuição relativa a Joia Atuarial, já que tal contribuição é, na sua totalidade, passível de ser incluída no Resgate de Contribuições.

**Então**:

$$
C2 = \frac{[V.A.R.]}{[V.A.P.]+[V.A.R.]} \cdot C \; ; \; e
$$

**C1** = **C** - **C2**; **sendo**:

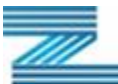

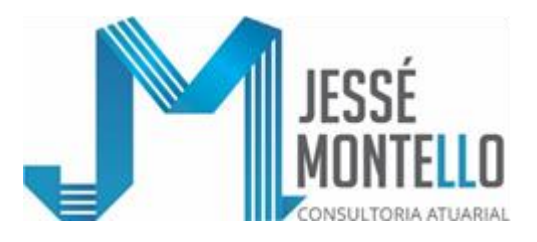

$$
[\mathbf{V.A.R.}] = 13 \cdot \Big( F.C. \Big) \cdot \Bigg[ a \frac{ai(12)}{y:\overline{n}|;i\%} + a \frac{aiH(12)}{y:\overline{n}|;i\%} + a \frac{aH(12)}{y:\overline{n}|;i\%} \Bigg]; e
$$

 $[V.A.P.] = 13 \cdot (F.C.) \cdot \left[ n \frac{ar(12)}{y;1\%} + n \frac{arH(12)}{y;1\%} \right],$  onde:

- **y** é a idade do participante não assistido, em anos completos, ao se tornar Participante Autopatrocinado; e
- **n** é o tempo em anos completos, que falta para o participante não assistido preencher as condições plenas para entrada em gozo de benefício de Complementação de Aposentadoria Não Decorrente de Invalidez, ao se tornar Participantes Autopatrocinados.
- **NOTA:** As anuidades de contingência  $a_{y:\overline{n}|;i\%}^{(12)}$ ,  $a_{y:\overline{n}|;i\%}^{H(12)}$ ,  $a_{y:\overline{n}|;i\%}^{H(12)}$ ,  $\left[ \frac{a_{y:\overline{n}|;i\%}}{a_{y:\overline{n}|;i\%}} \right]$  estão definidas no subitem 21.5. desta Nota Técnica Atuarial.

#### **13.2.- Expressão de Cálculo dos Valores de Portabilidade:**

(FC)  $\left[\frac{\hbar G}{2} + \frac{\hbar B L L L L}{2} + \frac{\hbar B L L L L}{2} + \frac{\hbar B L L L L}{2} \right]$ <br>
(FC)  $\left[\frac{\hbar G L L}{2} + \frac{\hbar B L L L L}{2} + \frac{\hbar B L L L L L}{2} \right]$ , onde:<br>
(FC)  $\left[\frac{\hbar G L L L}{2} + \frac{\hbar B L L L L L}{2} + \frac{\hbar B L L L L L L}{2} \right]$ , onde:<br>
(FC)  $\left[\frac{\hbar G L L L}{2} + \frac{\hbar B L L L L$ Por se tratar de um Plano de Benefício Definido criado antes da vigência da Lei Nº 109/2001, o valor correspondente à Portabilidade é igual ao Valor de Resgate de Contribuição no Plano de Benefício Definido da FAELCE (CNPB: 19800024- 11).

#### **13.3.- Expressão de Cálculo dos Valores Relativos ao Benefício Proporcional Diferido (BPD):**

#### **13.3.1.- DEFINIÇÕES:**

- **x** é a idade do participante, em meses completos, na data de cálculo do BPD.
- **t** é o tempo, em meses completos, de filiação ao Plano na data de cálculo do BPD.
- **k** é o tempo, em meses completos, que, na data de cálculo do BPD, faltar para o participante preencher de forma plena todas as condições exigidas para entrar em gozo de Benefício de Aposentadoria Não Decorrente de Invalidez **(\*1)**.
- **(\*1)** Ou seja: **k** = Maior Valor entre {Menor Valor entre [(**X**-**x**); (**T**-**I**)]; (660-**x**); (**F**-**t**);0},
- **onde: X** é igual a 780 para o sexo masculino e é igual a 720 para o sexo feminino;

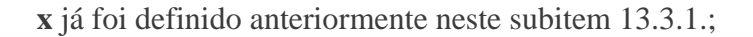

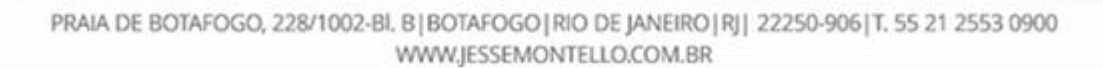

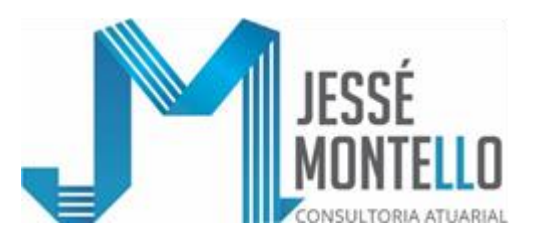

**T** é igual a 420 para o sexo masculino e é igual a 360 para o sexo feminino;

**I** é o Tempo, em meses completos, de vinculação à Previdência Social;

**F** é igual a 180 para ambos os sexos; e

**t** já foi definido anteriormente neste subitem 13.3.1..

- $(\mathbf{B}_{\mathbf{v}}^{\mathbf{A}\mathbf{P}})$ **x B** é o valor do Benefício Mensal de Aposentadoria Não Decorrente de Invalidez que, na data de cálculo do BPD, o participante faria jus se, nessa, data já preenchesse de forma plena todas as condições para entrar em gozo de Benefício de Aposentadoria Não Decorrente de Invalidez .
- **(RGx)** é o valor que, na data de cálculo do BPD, o participante teria direito a resgatar caso optasse pelo Resgate e não pelo BPD, apurado na data de cálculo do BPD.
- I J  $\left(\text{BPD}^{\textbf{AP}}_{\textbf{x}}\right)$  $\int_{\mathbf{p} \mathbf{p} \mathbf{n}} \mathbf{A} \mathbf{P}$ **x BPD** é o valor do Benefício Mensal correspondente ao BPD, considerando seu pagamento na forma de Benefício de Aposentadoria, na data de cálculo do BPD.
- **NOTA:** A concessão do Benefício Mensal correspondente ao BPD, na forma de Benefício de Aposentadoria Não Decorrente de Invalidez, só será devida quando o participante, caso tivesse optado pela condição relativa ao autopatrocínio, faria jus a receber esse Benefício de Aposentadoria de forma plena, o que não poderá ocorrer antes de decorrido o período de diferimento de **k** meses definido neste subitem 13.3.1..
- I J  $\left(\text{BPD}^{\textbf{P}}_{\textbf{x}}\right)$  $\int_{\mathbf{P}} \mathbf{p} \mathbf{n} \mathbf{P}$ **x BPD** é o valor do Benefício Mensal correspondente ao BPD, considerando seu pagamento na forma de Benefício de Pensão.

# **13.3.2.- CÁLCULO DO VALOR DO BENEFÍCIO PROPORCIONAL DIFERIDO NA DATA DA OPÇÃO:**

**13.3.2.1.- Na Forma de Benefício (Proporcional) de Aposentadoria**   $\left(\text{BPD}^{\textbf{AP}}_{\textbf{x}}\right)$  $\int_{\mathbf{p},\mathbf{p}} \mathbf{p} \mathbf{p}$  $\text{BPD}^{\textbf{AP}}_{\textbf{x}}$  :

$$
\left(\text{BPD}^{\text{AP}}_{\mathbf{x}}\right) = \big[ (P1) \cdot (P2) \cdot (P3) \big] \cdot \left(B^{\text{AP}}_{\mathbf{x}}\right) \cdot \frac{t}{360} \geq (P2) \cdot \frac{\left(RG_{\mathbf{x}}\right)}{\left(F.A._{\mathbf{x}}/k\right)}
$$

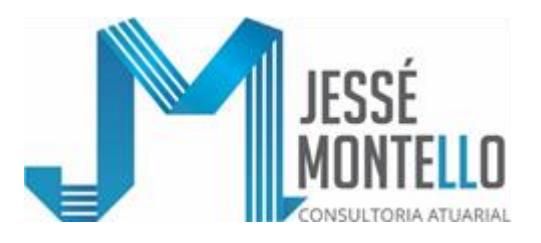

- **onde:**  $(F.A.x/k)$  é o Fator Atuarial de cálculo do valor mínimo de  $(pnp_x^{\text{AP}})$  em **x** função do valor do **(RGx)**, **sendo:**
	- **i) No caso do BPD não incluir Benefícios de Risco:**
		- **(F.A.x/k) =** [**V.A.P**.], onde [**V.A.P.**] é o Valor Atual dos Benefícios Programados de Aposentadoria Não Decorrente de Invalidez e respectiva Reversão em Pensão por Morte **(\*2)**, por 1 (uma) unidade monetária de Benefício de Aposentadoria.

#### **ii) No caso do BPD incluir Benefícios de Risco:**

- **(F.A.x/k)** = [**V.A.P.**] + [**V.A.R.**], onde [**V.A.P.**] já foi definido anteriormente neste item 2 e onde [**V.A.R.**] é o Valor Atual dos Benefícios de Riscos de Aposentadoria por Invalidez e de Pensão por Morte como Participante Não Assistido ou por Morte em gozo de Aposentadoria por Invalidez **(\*2)**, por 1 (uma) unidade monetária de Benefício de Aposentadoria.
- $(\mathbf{B}_{\mathbf{v}}^{\mathbf{A}\mathbf{P}})$ **B**<sup>AF</sup></sup>  $\bf{B}_{\bf x}$ <sup>B</sup>  $\bf{B}_{\bf x}$ <sup>E</sup>  $\bf{B}_{\bf x}$  **b**  $\bf{B}_{\bf x}$  is foram definidos no subitem 13.3.1..
- **(P1)** = é igual a 1 para os que forem isentos da joia de inscrição ou que optarem pelo pagamento dessa joia e é igual a  $\binom{t+k}{360}$  $\binom{t+k}{260}$ , sendo (t+k) menor ou igual a 360, para os que, estando sujeitos ao pagamento da joia de inscrição, optarem pelo não pagamento e sendo **t** e **k** o que já foi definido anteriormente no subitem 13.3.1..
- **(P2)** = 1 (um) caso, ao ser enquadrado em BPD, o participante já tiver 180 meses de filiação ao Plano e, caso não tenha ainda esses 180 meses de filiação ao Plano ao ser enquadrado em BPD,
- $(P2) = [1 (0,00025 \cdot k)]$ , onde **k** já foi definido anteriormente no subitem 13.3.1.
- **(P3)** = 1 (um) caso, ao ser enquadrado em BPD, o participante já tiver 180 meses de filiação ao Plano e, caso não tenha ainda esses 180 meses de filiação ao Plano ao ser enquadrado no BPD,

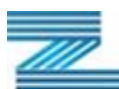

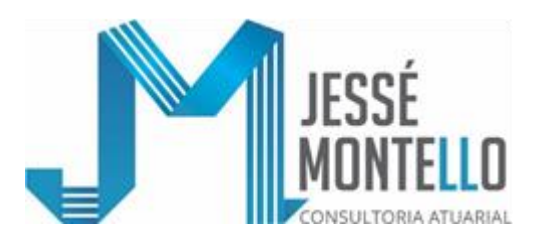

- $(P3) =$  $\left[$ V.A.P. $\right]$ **V.A.P. V.A.R. V.A.P. A.P.**], onde **[V.A.P.]** e **[V.A.R.]** já foram definidos anteriormente **(\*2)**
- **(\*2)** As formulações atuariais de cálculo de **[V.A.P.]** e de **[V.A.R.]** estão no subitem 13.3.5..

#### **13.3.2.2- Na Forma de Benefício (Proporcional) de Pensão** |  $\left(\text{BPD}_\textbf{x}^\textbf{P}\right)$  $\int_{\mathbf{p} \, \mathbf{p} \, \mathbf{n}} \mathbf{P}$  $\text{BPD}_X^{\mathbf{F}}$ :

I Ι  $\left(\textbf{BPD}^\textbf{P}_\textbf{x}\right)$  $\int_{\mathbf{P}} \mathbf{p} \mathbf{n} \mathbf{P}$  $\mathbf{BPD}_{\mathbf{x}}^{\mathbf{P}}$  = (CP)  $\cdot$   $\left(\mathbf{BPD}_{\mathbf{x}}^{\mathbf{AP}}\right)$ , **x BPD** , onde **(CP)** é a proporção correspondente às cotas de pensão por morte estabelecidas no Plano, a qual evoluirá em função

da composição familiar de beneficiários no momento do pagamento de cada prestação mensal correspondente à pensão por morte, conforme definido no subitem 5.4. desta Nota Técnica Atuarial.

#### **13.3.3.- CÁLCULO DO VALOR A SER ALOCADO AO FUNDO ADMINISTRATIVO DO PLANO NA DATA DA OPÇÃO PELO BENEFÍCIO PROPORCIONAL DIFERIDO (C.F.A.):**

 $(C.F.A.) = \left\{ (BPD_X^{AP}) \div [(P2) \cdot (P3)] \cdot [V.A.P.] \right\} \cdot (1 - P2)$ , onde  $\left(BPD_X^{AP}\right)$ **BPD**<sup>AP</sup>, **(P2)**, **(P3)** e **[V.A.P.]** já foram definidos anteriormente nos subitens 13.3.1. e 13.3.2.1..

# **13.3.4.- FORMULAÇÃO DE CÁLCULO DAS PROVISÕES (RESERVAS) MATEMÁTICAS RELATIVAS AOS BENEFÍCIOS DECORRENTES DO BENEFÍCIO PROPORCIONAL DIFERIDO (BPD):**

#### **13.3.4.1- Provisão (Reserva) de Benefícios Concedidos:**

Adoção da mesma metodologia apresentada na Nota Técnica Atuarial de avaliação das Reservas (Provisões) de Benefícios Concedidos do Plano.

# **13.3.4.2- Provisão (Reserva) de Benefícios a Conceder:**

$$
13 \cdot \left( \text{FC} \right) \left[ \left( \text{BPD} \, \frac{\text{APL}}{\text{x}} \, \right) \cdot \left( \begin{array}{c} \text{ar } (12) \\ \text{n } \end{array} \right. \left. \right. \left. \left. \right. \right) \left. \left. \text{ar } \left( \frac{12}{12} \right) \right| \right. \right. \\ \left. \left. \text{ar } \left( \frac{12}{12} \right) \right| \right] \left. \left. \text{ar } \left( \frac{12}{12} \right) \right| \right] \left. \left. \text{ar } \left( \frac{12}{12} \right) \right| \right] \left. \left. \text{n } \left( \frac{\text{ar } \text{H} \left( \text{12} \right)}{\text{y} ; \text{i } \%} \right) \right. \right. \left. \left. \text{n } \left( \frac{\text{ar } \text{H} \left( \text{12} \right)}{\text{y} ; \text{i } \%} \right) \right| \right]
$$

**onde:**  ${}_{n}$  /a ${}_{y;i}$ (3) ; a $\frac{ai(12)}{y_{in}!i\%}$ ;  ${}_{n}$  /a ${}_{y;i}$ (3)  ${}_{(3)}$   ${}_{(3)}$   $\frac{aiH(12)}{y_{in}!i\%}$ ; a $\frac{aiH(12)}{y_{in}!i\%}$  $n / a$  y;i% estão definidos no subitem 21.5. desta Nota Técnica Atuarial;

#### **13**, **n** e **y** estão definidos no subitem 13.3.5.1.; e

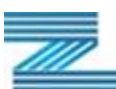

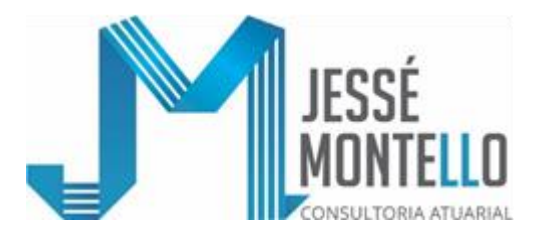

 $\left(\text{env}_{A}^{SPL}\right)$  é igual ao valor do  $\left(\text{env}_{A}^{SPL}\right)$  definido no subitem 13.3.1,<br>
doduzido as contribuições incidents sobre este benefito de<br>
Partocinador.<br>
ACÃO DE CÁLCULO DO VALOR ATUAL DOS BENEFÍCIOS<br>
MADOS IV.A.P. APL  $\left(\text{BPD}_x^{\text{AP}}\right)$  é igual ao valor do  $\left(\text{BPD}_x^{\text{AP}}\right)$  $\text{BPD}_x^{\text{AP}}$ ) definido no subitem 13.3.1., deduzido das contribuições incidentes sobre esse benefício de aposentadoria a serem realizadas pelo Assistido e pelo Patrocinador.

#### **13.3.5- FORMULAÇÃO DE CÁLCULO DO VALOR ATUAL DOS BENEFÍCIOS PROGRAMADOS [V.A.P.] E DO VALOR DOS BENEFÍCIOS DE RISCOS [V.A.R.] POR 1 (UMA) UNIDADE MONETÁRIA DE BENEFÍCIO DE APOSENTADORIA:**

# **13.3.5.1- Formulação de cálculo de [V.A.P.]:**

 $[\mathbf{V.A.P.}] = 13 \cdot (\mathbf{F.C.}) \cdot \left| \frac{\text{ar}(12)}{\text{n/a} \cdot \text{n/a}} + \frac{\text{n/a} \cdot \text{arH}(12)}{\text{n/a} \cdot \text{n/a}} \right|$ l  $\overline{\phantom{a}}$ ī L  $\left[\textbf{V.A.P.}\right] = 13 \cdot \left(\textbf{F.C.}\right) \cdot \left[\textbf{n/a}^{\text{arf(12)}}_{\textbf{y};\textbf{y},9} + \textbf{n/a}^{\text{arH(12)}}_{\textbf{y};\textbf{y},9}\right], \textbf{onde:}$ 

- **13** é o número de vezes que o Benefício de prestação continuada é pago durante o ano;
- **(F.C.)** é o Fator de Capacidade do Benefício de prestação continuada preservar seu poder aquisitivo, entre 2 (dois) reajustes sucessivos, ao longo dos anos futuros.
- **n** é igual à parte inteira de k/12, onde **k** já foi definido no subitem 13.3.1..

**y** é igual à parte inteira de x/12, onde **x** já foi definido no subitem 13.3.1.

# **13.3.5.2- FORMULAÇÃO DE CÁLCULO DE [V.A.R]:**

#### **13.3.5.2.1.- EM CASO DO PARTICIPANTE ESTAR ENQUADRADO NAS COBERTURAS RELATIVAS AOS BENEFÍCIOS DE RISCOS:**

 $[V.A.R.]=13 \cdot (F.C.) \cdot \left[ a \frac{ai(12)}{y.n|;i\%} + a \frac{aiH(12)}{y.n|;i\%} + a \frac{aiH(12)}{y.n|;i\%} \right],$  onde:

13/(F.C.)/n/y já foram definidos no subitem 13.3.5.1..

#### **13.3.5.2.2.- EM CASO DO PARTICIPANTE NÃO ESTAR ENQUADRADO NAS COBERTURAS RELATIVAS AOS BENEFÍCIOS DE RISCO:**

 $[**V.A.R.**] = 0$  (ZERO)

**NOTA:** As formulações das anuidades e das comutações apresentadas neste subitem 13.3.5. estão definidas no subitem 21.5. desta Nota Técnica Atuarial.

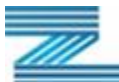

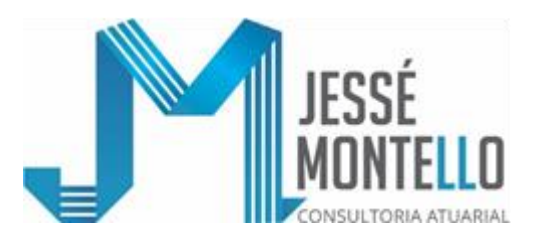

#### **13.4.- Metodologia de atualização dos valores, incluindo as regras de atualização de Benefício Proporcional Diferido (BPD) e de Resgate (no caso deste ser pago de forma parcelada):**

# **13.4.1.- Benefício Proporcional Diferido (BPD):**

Seu valor, tanto ao longo do período que antecede ao início do pagamento do Benefício a ele correspondente, quanto a partir do momento em que foi concedido será atualizado nas mesmas épocas e com os mesmos índices de reajustes dos respectivos benefícios de prestação continuada asseguradas pelo Plano (ver subitem 5.8. desta Nota Técnica Atuarial).

# **13.4.2.- Valor de Resgate / Portabilidade:**

O Valor de Resgate corresponde ao montante das Contribuições realizadas pelo Participante, passíveis de serem resgatadas na forma estabelecida no Regulamento do Plano, serão atualizadas pela Taxa Referencial – TR.

**NOTA:** Caso o Participante opte por receber o Valor de Resgate, não à vista, mas em até 12 parcelas mensais e consecutivas, as mesmas serão também atualizadas pela taxa Referencia - TR.

**IMPORTANTE:** No caso da Portabilidade, a mesma tem de ser feita à vista, não sendo aplicável qualquer parcelamento.

#### **14 - METODOLOGIA E EXPRESSÃO DE CÁLCULO DE APORTE INICIAL DO PATROCINADOR, JOIA DO PARTICIPANTE E ASSISTIDO, BEM COMO DOS RESPECTIVOS MÉTODOS DE FINANCIAMENTO:**

Na situação atual do Plano de Benefício Definido da FAELCE (CNPB: 19800024-11), fechado a novas adesões de Participantes, não existe mais referência à Aporte Inicial de Patrocinador e a Joia de Inscrição de Participante.

# **15 - METODOLOGIA E EXPRESSÃO DE CÁLCULO DE DOTAÇÃO INICIAL DO PATROCINADOR:**

Na situação atual do Plano de Benefício Definido da FAELCE (CNPB: 19800024-11) não existe mais referência à Dotação Inicial de Patrocinador.

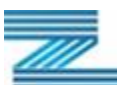

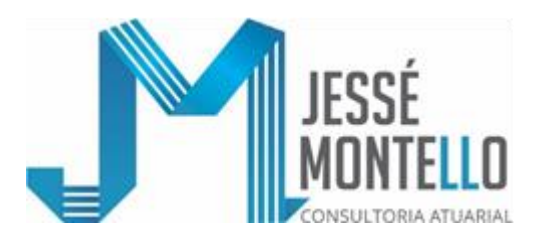

### **16 - METODOLOGIA E DETALHAMENTO REFERENTE À CONTRATAÇÃO DE SEGURO PARA COBERTURA DE RISCOS DE INVALIDEZ DE PARTICIPANTE / MORTE DE PARTICIPANTE OU ASSISTIDO / SOBREVIVÊNCIA DE ASSISTIDO / DESVIOS DAS HIPÓTESES BIOMÉTRICAS:**

Não aplicável ao Plano de Benefício Definido da FAELCE (CNPB: 19800024-11) por não haver, neste momento, qualquer contratação de seguros dessa natureza.

### **17 - METODOLOGIA PARA CÁLCULO DE PROVISÕES, RESERVAS E FUNDOS, QUANDO SE TRATAR DE MIGRAÇÃO DE PARTICIPANTES E ASSISTIDOS ENTRE PLANOS DE BENEFÍCIOS DE ENTIDADE FECHADA DE PREVIDÊNCIA COMPLEMENTAR:**

Não aplicável ao Plano de Benefício Definido da FAELCE (CNPB: 19800024-11) por não se registrar, neste momento, a vigência de qualquer plano de migração de participantes.

#### **18 - METODOLOGIA GERAL PARA APURAÇÃO DE GANHOS E PERDAS ATUARIAIS:**

**Sejam:**

**RTn-1** o Resultado Técnico do Plano do Ano **n-1**;

**RT<sup>n</sup>** o Resultado Técnico do Plano do Ano **n**;

- **PCPn-1** o Patrimônio de Cobertura (Ativo Líquido) do Plano do Ano **n-1**;
- **PMn-1** o total das Provisões Matemáticas avaliadas no final do Ano **n-1** com as hipóteses atuariais adotadas nesse Ano **n-1**;
- $\widehat{PM}_n$  o total das Provisões Matemáticas do Plano avaliadas ao final do Ano n com as hipóteses atuariais do ano **n-1**;
- o total das Provisões Matemáticas avaliadas no final do Ano **n** com as hipóteses atuariais adotadas nesse Ano **n**;
- PCP<sub>n</sub> o Patrimônio de Cobertura (Ativo Líquido) do Plano projetado para o Ano n, considerando que o Patrimônio de Cobertura do Plano (Ativo Líquido) do Ano **n-1**, acrescido da Receita de Contribuições Previdenciais e deduzido das Despesas Previdenciais, tivesse evoluído ao longo do ano **n** por uma rentabilidade líquida igual a da Meta Atuarial de Rentabilidade; e

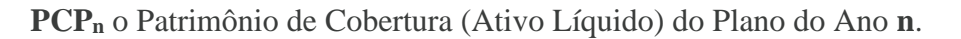

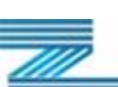

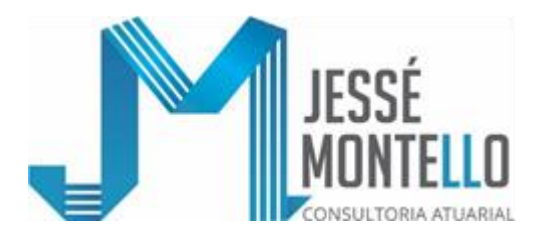

#### **Então:**

Em termos gerais, o Demonstrativo das causas da Evolução do Resultado Técnico do Plano do Ano n-1 para o Ano n, contendo a apuração geral dos ganhos e perdas atuariais desse período, é o seguinte:

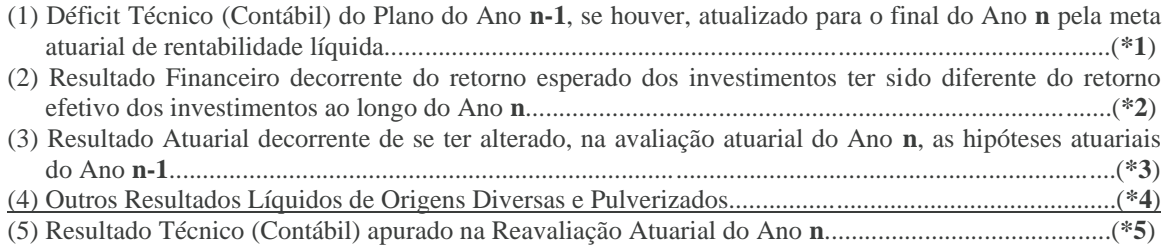

- (**\*1**): Se houver Déficit Técnico (Contábil) no final do Ano n-1, ou seja, se houver **DTn-1**, então, esse Déficit Técnico atualizado para o momento n será igual a:
	- **DT**<sub>n-1</sub> ⋅ (1+**r**<sub>n</sub>) = **DT**<sub>n-1</sub> ⋅ [(1+**j**<sub>n</sub>) ⋅ (1+**i**)], sendo:

**r<sup>n</sup>** a meta atuarial (nominal) de rentabilidade líquida do Ano **n**;

- **j<sup>n</sup>** o Indexador Atuarial do Plano, acumulado desde dezembro do Ano **n-1** até novembro do Ano **n**, expresso em termos decimais; e
- **i = [(1+rn) / (1+jn) -1]** a taxa real de juros utilizada no cálculo da meta atuarial (nominal) de rentabilidade líquida do Ano **n**, expressa em termos decimais.
- **NOTA:** Se não houver Déficit Técnico (Contábil) ao final do Ano **n-1**, o valor de (1) será igual ao Resultado Técnico (Contábil) do Ano **n-1**.
- (**\*2**): Igual a: **PCP<sup>n</sup> – PCP<sup>n</sup>** ;
- (**\*3**): Igual a: **PM<sup>n</sup> – PM<sup>n</sup>** ; Λ  $(*4): (4) = (5) - [(1) + (2) + (3)]; e$ (**\*5**): Igual a: **PCP<sup>n</sup> – PMn**.

Alternativamente, pode ser adotada o seguinte Demonstrativo Geral das causas da Evolução do Resultado Técnico do Plano do Ano n-1 para o Ano n, contendo a apuração geral dos ganhos e perdas atuariais:

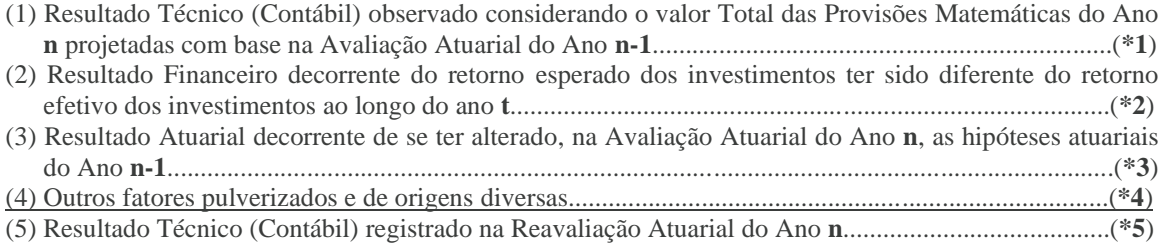

(**\*1**): O Total das Provisões Matemáticas do Ano n projetadas a partir dos Resultados da Avaliação Atuarial do Ano n-1 é obtido aplicando-se a Metodologia apresentada no subitem 7.5. desta Nota Técnica Atuarial;

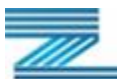

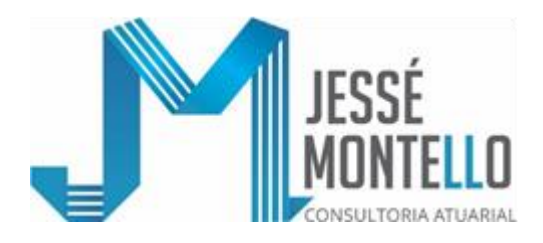

(\*2) Igual a **PCP**<sub>n</sub> -  $PCP_n$ ; Λ

(**\*3**): Igual a: Igual a: **PM<sup>n</sup> – PM<sup>n</sup>** ; Λ  $(*4): (3) = (4) - [(1) + (2)]$ ; e (**\*5**): Igual a**: PCP<sup>n</sup>** – **PMn**.

**IMPORTANTE:** Ao Resultado Técnico (Contábil) apurado na Avaliação Atuarial do Ano **n** se agrega o Resultado da Precificação dos Ativos para se chegar ao Equilíbrio Técnico Ajustado do Plano.

# **19 - EXPRESSÃO E METODOLOGIA GERAL DE CÁLCULO DE FLUXOS DE CONTRIBUIÇÕES E DE BENEFÍCIOS PROJETADOS REFERENTES A:**

- **19.1.- Recebimentos de Contribuições normais de assistidos;**
- **19.2.- Recebimentos de Contribuições normais de patrocinador (contraparte da contribuição de assistidos);**
- **19.3.- Recebimentos de contribuições extraordinárias de assistidos;**
- **19.4.- Recebimentos de contribuições extraordinárias do patrocinador (contraparte da contribuição de assistido);**
- **19.5.- Recebimentos de contribuições normais de ativos;**
- **19.6.- Recebimentos de contribuições normais de patrocinador (contraparte de contribuição de ativo);**
- **19.7.- Recebimentos de contribuições extraordinárias de ativos;**
- **19.8.- Recebimentos de contribuições extraordinárias de patrocinador (contraparte da contribuição de ativos);**
- **19.9.- Pagamentos de Benefícios Programados;**
- **19.10.- Pagamentos de Benefícios Não Programados;**
- **19.11.- Pagamentos de Resgates; e**
- **19.12.-Pagamentos de Portabilidades.**
- **IMPORTANTE:** No subitem 21.6. desta Nota Técnica Atuarial apresentaremos o Detalhamento da Expressão e Metodologia Geral de Cálculo de Fluxos de Contribuições e de Benefícios Projetados na forma referida neste item 19.

#### **20 - EXPRESSÃO DE CÁLCULO DAS ANUIDADES ATUARIAIS OU FATORES ATUARIAIS PARA A CONCESSÃO DOS BENEFÍCIOS QUANDO DECORRENTES DE SALDOS INDIVIDUAIS, EXPECIFICANDO A REVERSÃO EM PENSÃO OU PECÚLIO, QUANDO FOR O CASO, NA MODALIDADE DE CONTRIBUIÇÃO DEFINIDA OU CONTRIBUIÇÃO VARIÁVEL:**

Não aplicável por ser o Plano de Benefício Definido da FAELCE (CNPB: 19800024-11) enquadrado como Plano de Benefício Definido em conformidade com a legislação aplicável.

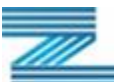

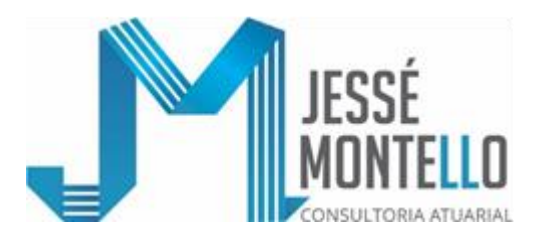

# **21 - GLOSSARIO DA SIMBOLOGIA E TERMINOLOGIA TÉCNICAS ATUARIAIS UTILIZADAS:**

21.1.- <u>Formulações de cálculo da a $_{g;i\%}^{(12)}$  para os Benefícios já Concedidos de</u> **Complementação de Aposentadoria Não Decorrente de Invalidez e respectiva Reversão em Complementação de Pensão por Morte para os diversos grupos familiares constituídos por participante e respectivos dependentes:**

**NOTA:** Nas Formulações, a seguir apresentadas, temos que:

PRPF (Parcela Reversível em Pensão Familiar) é igual a 0,50; e PRPI (Parcela Reversível em Pensão Individual) é igual a 0,10.

**Caso 1: Grupo constituído pelo participante com y anos de idade e por 1 dependente-beneficiário vitalício com z anos de idade (esposa(o) / companheira(o) / outro tipo de dependente-beneficiário com direito a pensão vitalícia por morte do participante):**

$$
a_{g;i\%}^{(12)} = a_{y;i\%}^{(12)} + PRP \cdot \left( a_{z;i\%}^{(12)} - a_{yz;i\%}^{(12)} \right)
$$

ou

$$
a_{\overline{yz};i\%}^{(12)} - a_{y;i\%}^{(12)}
$$

- **sendo: PRP** = **PRPF** +  $d \cdot PRPI$  = **PRPF** + 1  $\cdot PRPI$ , já que existe apenas d=1 dependente-beneficiário, onde **PRPF** é a "Cota Familiar" e **PRPI** é a "Cota Individual" do Benefício de Pensão por Morte.
- Caso 2: Grupo constituído pelo participante com y anos de idade e por  $d \le n$ **dependentes-beneficiários temporários (considerar os dependentesbeneficiários temporários mais jovens no caso do nº de dependentes temporários exceder a n):**

$$
a_{g;1\%}^{(12)} = a_{y;1\%}^{(12)} + PRPF \left( a_{\overline{11}|;i\%}^{(12)} - a_{y;\overline{11}|;i\%}^{(12)} \right) + PRPI \cdot \left[ \underbrace{\frac{d}{\sum_{j=1}^{d}} \left( a_{\overline{11}|;i\%}^{(12)} - a_{y;\overline{11}|;i\%}^{(12)} \right) }_{j=1} \right],
$$

**sendo: PRPF** a "Cota Familiar" e **PRPI** a "Cota Individual" do Benefício de Pensão por Morte; e

**mj** o tempo que falta (em anos), calculado na idade da concessão da renda vitalícia, para que o j-ésimo dos  $d \leq n$  dependentes-

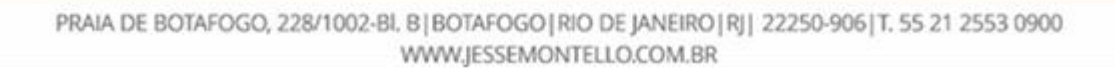

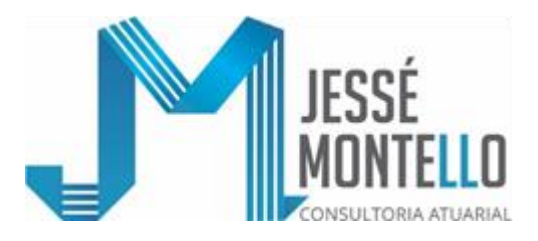

beneficiários temporários (mais jovens) completem a idade em que deixarão de ter direito ao benefício de pensão por morte, sendo que **m1** é o valor do **mj** relativo ao dependente-beneficiário temporário mais jovem.

**Caso 3: Grupo constituído pelo participante com y anos de idade, por 1 dependente**beneficiário vitalício com z anos de idade e por  $d \leq n-1$  dependentes**beneficiários temporários (considerar os dependentes-beneficiários temporários mais jovens no caso do nº de dependentes temporários exceder a n-1):**

$$
a \frac{(12)}{g; i\%} = a \frac{(12)}{y; i\%} + PRPF \left[ \left( a \frac{(12)}{mI; i\%} - a \frac{(12)}{y; mI; i\%} \right) + \left( m1 \frac{(12)}{z; i\%} - m1 \frac{(12)}{y; z; i\%} \right) \right] +
$$
  
+ PRPI 
$$
\left[ \sum_{j=1}^{d} \left( a \frac{(12)}{mj; i\%} - a \frac{(12)}{y; mj; i\%} \right) + \left( a \frac{(12)}{z; i\%} - a \frac{(12)}{y; z; i\%} \right) \right],
$$

**sendo: PRPF** a "Cota Familiar" e **PRPI** a "Cota Individual" do Benefício de Pensão por Morte; e

**mj** definido no **Caso 2**.

**Caso 4: Grupo constituído pelo participante com y anos de idade e por 2 dependentes-beneficiários vitalícios com z1 anos e com z2 anos de idade (esposo(a) / companheiro(a) / outro tipo de dependente-beneficiário com direito à pensão vitalícia por morte do participante):**

$$
a_{g;1\%}^{(12)} = a_{y;1\%}^{(12)} + \text{PRPF} \cdot \left(a_{\overline{y},z\overline{1},z\overline{2};i\%}^{(12)} - a_{y\overline{1}\%}^{(12)}\right) + \text{PRPI} \cdot \left[\begin{array}{c} 2 \\ \sum_{j=1}^2 \left(a_{zj;i\%}^{(12)} - a_{y\overline{z}j;i\%}^{(12)}\right) \end{array}\right],
$$

ou

$$
\sum_{j=1}^2\!\left(\!\!a_{yz_j;i\%}^{(12)}\!\!\!-a_{y_i^iy_0}^{(12)}\right)
$$

**sendo: PRPF** a "Cota Familiar" e **PRPI** a "Cota Individual" do Benefício de Pensão por Morte.

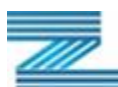

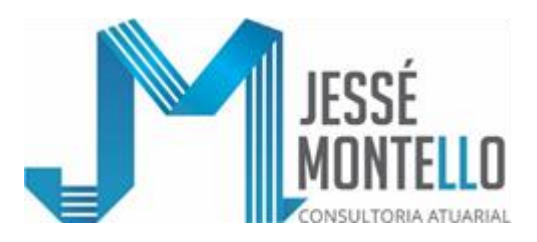

**Caso 5: Grupo constituído pelo participante com y anos de idade, por 2 dependentes-beneficiários vitalícios com z1 anos e com z2 anos de idade (esposo(a)/companheiro(a)/outro tipo de dependente-beneficiário com**  direito à pensão vitalícia por morte do participante) e por  $d \leq n-2$ **dependentes-beneficiários temporários (considerar os dependentesbenefíciários temporários mais jovens no caso do número de dependentes temporários exceder a n-2):**

$$
a_{g;i\%}^{(12)} = a_{y;i\%}^{(12)} + PRPF \left[ \left( a_{m1;i\%}^{(12)} - a_{y:m1;i\%}^{(12)} \right) + \left( m1^{7} a_{y;z1,z2;i\%}^{(12)} - m1^{7} a_{y;i\%}^{(12)} \right) \right] +
$$
  
+ 
$$
+ PRPI \left[ \sum_{j=1}^{d} \left( a_{mj;i\%}^{(12)} - a_{y:mj;i\%}^{(12)} \right) + \sum_{j=1}^{2} \left( a_{j;i\%}^{(12)} - a_{y,zj;i\%}^{(12)} \right) \right],
$$

**sendo: PRPF** a "Cota Familiar" e **PRPI** a "Cota Individual" do Benefício de Pensão por Morte; e

**mj** definido no **Caso 2**.

**Caso 6: Grupo constituído pelo participante com y anos de idade e por 3 dependentes-beneficiários vitalícios com z1 anos, com z2 anos e com z3 anos de idade (esposo(a)/companheiro(a)/outro tipo de dependentebeneficiário com direito à pensão vitalícia por morte do participante):**

$$
a_{g;i\%}^{(12)} = a_{y;i\%}^{(12)} + PRPF \left( a_{y;z1,z2,z3;i\%}^{(12)} - a_{y;i\%}^{(12)} \right) + PRPI \left[ \frac{3}{\sum_{j=1}^{5} \left( a_{zj;i\%}^{(12)} - a_{y,zj;i\%}^{(12)} \right)} \right],
$$

**sendo: PRPF** a "Cota Familiar" e **PRPI** a "Cota Individual" do Benefício de Pensão por Morte.

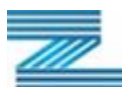

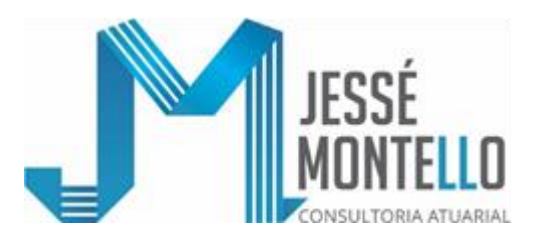

**Caso 7: Grupo constituído pelo participante com y anos de idade, por 3 dependentes-beneficiários vitalícios com z1 anos, com z2 anos e com z3 anos de idade (esposo(a)/companheiro(a)/outro tipo de dependente com**  direito à pensão vitalícia por morte do participante) e por  $d \le n-3$ **dependentes-beneficiários temporários (considerar os n-3 dependentesbeneficiários temporários mais jovens no caso do número de dependentes temporários exceder a n-3):**

$$
a\frac{(12)}{g; i\%} = a\frac{(12)}{y; i\%} + PRPF \left[ \left( a\frac{(12)}{m1!i\%} - a\frac{(12)}{y; m1!i\%} \right) + \left( m1 \frac{(12)}{y; z1, z2, z3; i\%} - m1 \frac{(12)}{y; i\%} \right) \right] +
$$
  
+ PRPI 
$$
\left[ \sum_{j=1}^{d} \left( a\frac{(12)}{mj; i\%} - a\frac{(12)}{y; m1!i\%} \right) + \sum_{j=1}^{3} \left( a\frac{(12)}{zj; i\%} - a\frac{(12)}{y; zj; i\%} \right) \right],
$$

**sendo: PRPF** a "Cota Familiar" e **PRPI** a "Cota Individual" do Benefício de Pensão por Morte; e

**mj** definido no **Caso 2**.

#### **Caso 8: Outros grupos constituídos de forma diversa dos Casos 1 a 7 anteriores:**

$$
a_{g;i\%}^{(12)} = a_{y;i\%}^{(12)} + (PRPF + d \cdot PRPI) \cdot \left( a_{\infty}^{(12)} \cdots a_{y;i\%}^{(12)} - a_{y;i\%}^{(12)} \right), \text{OU}
$$

**para não ser tão conservador:**

- $(PRPF + d \cdot PRPI) \cdot \left( a_{\frac{12}{m} \mid i\%}^{(12)} a_{y i\%}^{(12)} \right),$ y ;i % (1 2)  $m$ ;i% (1 2) y ;i %  $a_{\text{g1\%}}^{(12)} = a_{\text{y1\%}}^{(12)} + (\text{PRPF} + \text{d} \cdot \text{PRPI}) \cdot \left(a_{\text{m1\%}}^{(12)} - a_{\text{y1\%}}^{(12)}\right)$ , onde **m** é o maior tempo (em anos) entre o que o dependente-beneficiário temporário mais jovem levará para perder direito ao Benefício de Pensão por Morte e o tempo que faltar para o mais jovem, entre o participante e os dependentesbeneficiários vitalícios, alcançar a idade **w** (ou seja, a primeira idade que a tábua de mortalidade adotada não registra mais sobreviventes).
- **sendo: y** a idade do participante em anos no momento da concessão da renda vitalícia; e
	- **d** o número de dependentes-beneficiários (vitalícios ou temporários), limitado a **n**.

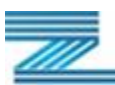

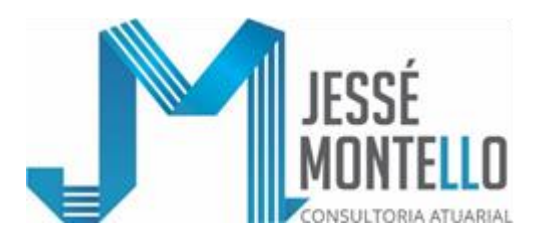

- 21.2.- <u>Formulações de cálculo de</u> a $_{g;i\%}^{i(12)}$  para os Benefícios já Concedidos de **Complementação de Aposentadoria Decorrente de Invalidez e respectiva Reversão em Complementação de Pensão por Morte para os diversos grupos familiares constituídos pelo participante e respectivos dependentes:**
	- **NOTA:** As formulações para cálculo de a $_{\text{g};i\%}^{i(12)}$  são as mesmas apresentadas para o cálculo de  $a_{g,i\%}^{(12)}$ , só que, no que se refere ao participante com y anos de idade (que integra o Grupo Familiar), se utilizará a Mortalidade de Inválidos " $q_x^i$ " no lugar da Mortalidade Geral " $q_x$ ".
- **21.3.- Formulações de cálculo de** Hg;i% (12) **para os Benefícios já Concedidos de Complementação de Pensão por Morte:**

# **NOTA: Nas Formulações, a seguir apresentadas, temos que:**

PRPF (Parcela Reversível em Pensão Familiar) é igual a 0,50; e PRPI (Parcela Reversível em Pensão Individual) é igual a 0,10.

**Caso 1: Grupo constituído por 1 dependente-beneficiário vitalício com z anos de idade (esposa(o) ou companheira(o) ou outro tipo de dependentebeneficiário com direito à pensão vitalícia por morte do participante):**

> $(PRPF + PRPI) \cdot a \frac{(12)}{z;1\%}$  (12) z;i% ( 12 ) (12)  $\overline{z}$ ;  $\frac{1}{6}$  $g_{\text{g}}$ ;i% =  $\frac{Q_{\text{g}}}{P_{\text{p}}P_{\text{p}}}$  = a  $PRPF + PRPI + a$ H <sup>=</sup> + PRPL )·  $=\frac{2.1}{10}$  =  $a_{\text{min}}^{(12)}$ , visto que a Parcela Reversível em Pensão **(PRP)** é igual à Parcela Reversível em Pensão Familiar, ou seja, "Cota Familiar" **(PRPF)** acrescida da Parcela Reversível em Pensão Individual, ou seja, "Cota Individual" **(PRPI)** relativa ao único dependente-beneficiário existente.

Caso 2: Grupo constituído por  $d \leq n$  dependentes-beneficiários temporários **(considerar os dependentes-beneficiários temporários mais jovens no caso do número de dependentes temporários exceder a n):**

$$
H_{g;i\%}^{(12)} = \frac{\left(\text{PRPF} + \text{PRPI}\right) \cdot a_{m1}^{(12)}}{\text{PRP}} + \text{PRPI} \cdot \left(\sum_{j=2}^{d} a_{mj}^{(12)}\right) + \text{PRPI} \cdot b_{m2}^{(12)}.
$$

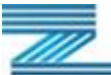

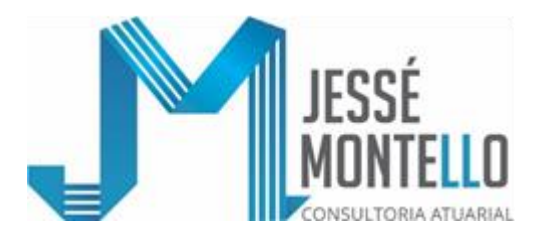

 $\textbf{sendo: } \textbf{PRP} = \text{PRPF} + d \cdot \text{PRPI}:$ 

- **PRPF** a "Cota Familiar" e **PRPI** a "Cota Individual" do Benefício de Pensão por Morte; e
- **mj** o tempo que falta (em anos), calculado na idade da concessão do benefício de pensão por morte (época do falecimento do participante), para que cada um dos **d** dependentes-beneficiários temporários (mais jovens) completem a idade em que deixarão de ter direito ao benefício de pensão por morte, sendo que **m1** é o valor de **mj** relativo ao dependente-beneficiário mais jovem.
- **Caso 3: Grupo constituído por 1 dependente-beneficiário vitalício com z anos de idade (esposo (a) / companheiro (a) / outro tipo de dependente–beneficiário**  com direito à pensão vitalícia por morte do participante) e por  $d \leq n-1$ **dependentes-beneficiários temporários (considerar os dependentesbeneficiários temporários mais jovens no caso do número de dependentes temporários exceder a n-1):**

$$
H_{g;i\%}^{(12)} = \frac{PRPF \cdot \left(a \frac{(12)}{m 1 \mid ; i \frac{6}{5}} + m1 \frac{(12)}{z ; i \frac{6}{5}}\right) + PRPI \cdot \left(\sum_{j=1}^{d} a \frac{(12)}{mj \mid ; i \frac{6}{5}} + a \frac{(12)}{z ; i \frac{6}{5}}\right)}{PRP}
$$

**sendo:**  $PRP = PRPF + (d+1) PRPI$ ;

**PRPF** a "Cota Familiar" e **PRPI** a "Cota Individual" do Benefício de Pensão por Morte; e

**mj** o definido no **Caso 2**.

**Caso 4: Grupo constituído por 2 dependentes-beneficiários vitalícios com z1 anos e com z2 anos de idade (esposo(a)/companheiro(a)/outro tipo de dependentebeneficiário com direito à pensão vitalícia por morte do participante):**

$$
H_{g;i\%}^{(12)} = \frac{\text{PRPF} \cdot \left(a_{\frac{2}{z1, z2}; i\%}\right) + \text{PRPI} \cdot \left(\sum_{j=1}^{2} a_{\frac{2j}{zj}; i\%}\right)}{\text{PRP}},
$$

$$
sendo: PRP = PRPF + 2 \cdot PRPI; e
$$

**PRPF** a "Cota Familiar" e **PRPI** a "Cota Individual" do Benefício de Pensão por Morte.

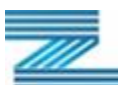

,

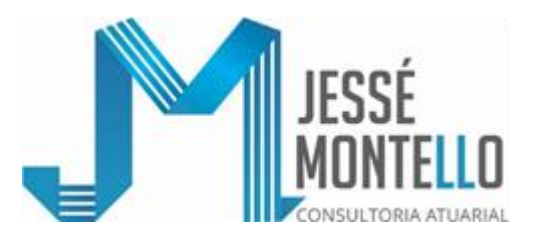

**Caso 5: Grupo constituído por 2 dependentes-beneficiários vitalícios com z1 anos e com z2 anos de idade (esposo(a)/companheiro(a)/outro tipo de dependentebeneficiário com direito à pensão vitalícia por morte do participante) e por d n-2 dependentes-beneficiários temporários (considerar os dependentesbeneficiários temporários mais jovens no caso do número de dependentes temporários exceder a n-2):**

$$
H_{g;i\%}^{(12)} = \frac{\text{PRPF} \cdot \left( \left. a\, \frac{(12}{m\,1\, \right|;i\,\%} \; + \; \left. m\,1\, \right/ a\, \frac{(12)}{z\,1\,, z\,2\,;i\,\%} \; \right) + \text{PRPI} \cdot \left( \; \sum\limits_{j=1}^2 \; a\, \frac{(12)}{z j i \%} \; + \; \sum\limits_{j=1}^d \; a\, \frac{(12)}{m j\, \right|;i\,\%} \; \right)}{\text{PRP}} \; ,
$$

**sendo:**  $PRP = PRPF + (d+2) PRPI$ ;

**PRPF** a "Cota Familiar" e **PRPI** a "Cota Individual" do Benefício de Pensão por Morte; e

**mj** o definido no **Caso 2**.

**Caso 6: Grupo constituído por 3 dependentes-beneficiários vitalícios com z1 anos, com z2 anos e com z3 anos de idade (esposo(a) / companheiro(a) / outro tipo de dependente-beneficiário com direito à pensão vitalícia por morte do participante):**

$$
H_{g;i\%}^{(12)} = \frac{\text{PRPF} \cdot \left(a \frac{(12)}{z1, z2, z3; i\%}\right) + \text{PRPI} \cdot \left(\sum_{j=1}^{3} \frac{a(12)}{a_{2j; i\%}}\right)}{\text{PRP}},
$$

**sendo:**  $PRP = PRPF + 3 \cdot PRPI$ **;** 

- **PRPF** a "Cota Familiar" e **PRPI** a "Cota Individual" do Benefício de Pensão por Morte.
- **Caso 7: Grupo constituído por 3 dependentes-beneficiários vitalícios com z1 anos, com z2 anos e com z3 anos de idade (esposo(a) / companheiro(a) / outro tipo de dependente com direito à pensão vitalícia por morte do participante) e por d 2 dependentes-beneficiários temporários (considerar os dependentes-beneficiários temporários mais jovens no caso do número de dependentes temporários exceder a 2):**

$$
H_{g;i\%}^{(12)} = \frac{PRPF\cdot \left(a\frac{(12)}{m1\Big|;i\%} + m1'\frac{(12)}{z1,\,z2,\,z3;i\%}\right) + PRPI\left(\begin{array}{cc} 3 & a(12) & d\\ \Sigma & a'12i,\,i\% + \Sigma & a\frac{(12)}{j=1} \\ j=1 & zj;i\% + \frac{j}{j=1} & mj\Big|;i\% \end{array}\right)}{PRP},
$$

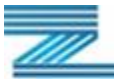

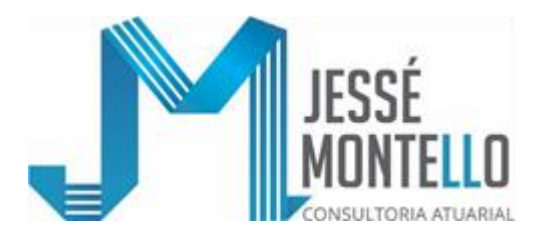

**sendo:**  $PRP = PRPF + (d+3) PRPI$ ;

**PRPF** a "Cota Familiar" e **PRPI** a "Cota Individual" do Benefício de Pensão por Morte; e

**mj** o definido no **Caso 2**.

#### **Caso 8: Outros grupos constituídos de forma diversa dos Casos 1 a 7 anteriores:**

 $H^{(12)} =$ g;i%  $(PRPF + n \cdot PRPI)$ (12) ;i% (12)  $\frac{\infty |;i\%}{PRP} = a$ PRPF + n · PRPI )a  $\infty$  $\frac{\infty + 1\%}{\infty}$  = +n·PRPI)· , visto que a Parcela Reversível em

Pensão **(PRP)** é igual à Parcela Reversível em Pensão Familiar (PRPF) acrescida de **n** vezes a Parcela Reversível em Pensão Individual (PRPI), onde **n** é o maior número de cotas individuais permitido pelo Plano para o Benefício de Pensão por Morte, ou seja,  $PRP = (PRPF + n \cdot PRPI)$ ; ou

**para não ser tão conservador:**

 $\mathrm{H}_{\mathsf{g};\mathsf{i}\mathsf{\%}}^{\scriptscriptstyle{(12)}}$   $=$  $(PRPF + n \cdot PRPI)$ , PRP  $PRPF + n \cdot PRPI$ )  $a_{\perp}^{(12)}$  $+ \operatorname{n} \cdot \operatorname{PRPI}$  )  $a_{\overline{\operatorname{m}}|; i\%}^{\overline{\operatorname{m}}\overline{\operatorname{m}}}$ onde **m** é o maior tempo entre o que o

dependente–beneficiário temporário mais jovem levará para perder direito ao Benefício de Pensão por Morte e o tempo que faltar para o dependente– beneficiário vitalício mais jovem alcançar a idade w (ou seja, a primeira idade em que a tábua de mortalidade adotada não registra mais sobreviventes).

# **21.4.- Formulações de Cálculo das anuidades financeiras / atuariais apresentadas nos subitens 21.1., 21.2. e 21.3.:**

$$
\mathbf{a} \xrightarrow[\mathbf{m}]{} \mathbf{a}^{\mathbf{y}} = \frac{1 - (1 + \mathbf{i})^{\mathbf{m}}}{\mathbf{i}} \text{ e a } \frac{(12)}{\mathbf{m}} \bigg| \mathbf{a}^{\mathbf{y}} = \frac{1 - (1 + \mathbf{i})^{\mathbf{m}}}{12 \cdot \mathbf{i}} \bigg| \mathbf{a}^{\mathbf{y}} = (1 + \mathbf{i})^{1/12} - 1
$$

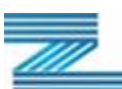

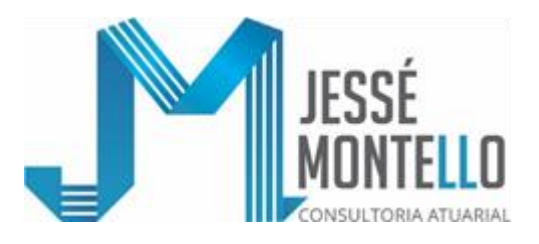

# Caso particular de  $m = \infty$ :

$$
a\frac{(12)}{\infty |i\%} = \lim_{m \to \infty} \left( \frac{1 - (1 + i)^m}{12 \cdot i_{12}} \right) = \frac{1}{12 \cdot i_{12}}
$$

$$
a_{y;i\%}^{(12)} = \frac{N_{y;i\%}}{D_{y;i\%}} - \frac{13}{24} \ , \ \text{ sendo :} \ \ N_{y;i\%} = \sum_{t=0}^{w-y-1} \quad D_{y+ t;i\%} = \sum_{t=0}^{w-y-1} \quad v^{y+t} \ \cdot \ \ell_{y+t} \ \text{ onde } \ v = \left(1+i\right)^{-1}
$$

$$
a_{x,y;i\%}^{(12)} = \sum_{t=0}^{w-r-1} \frac{\ell_{x+t} \cdot \ell_{y+t}}{\ell_x \cdot \ell_y} \cdot v^t - \frac{13}{24}
$$
, sendo r o maior valor entre x e y.

$$
a\frac{(12)}{x,y;i\%} = a\frac{(12)}{x;i\%} + a\frac{(12)}{y;i\%} - a\frac{(12)}{x,y;i\%}
$$

$$
m / a_{y;\hat{i}\%}^{(12)} = mPy \cdot v^m \cdot a_{y+m;\hat{i}\%}^{(12)}
$$
, onde  $mPy = \frac{\ell y + m}{\ell y}$ 

$$
a\frac{(12)}{y{:}m]}_{;i\%} = a\frac{(12)}{y{:}i\%} - m / a\frac{(12)}{y{:}i\%}
$$

$$
m \; / \; a_{x,y;i\%}^{(12)} = mP_{x,y} \cdot v^m \cdot a_{x+m,y+m;i\%}^{(12)} \; , \text{onde } {}_mP_{xy} = \frac{\ell_{x+m} \cdot \ell_{y+m}}{\ell_x \cdot \ell_y}
$$

$$
m \cdot a \frac{(12)}{x,y;i\%} = m P_{\overline{x},\overline{y}} \cdot v^{\overline{m}} \cdot a \frac{(12)}{x+m,y+m;i\%}, \text{ onde } m P_{\overline{xy}} = \left( \frac{\ell_{x+m}}{\ell_x} + \frac{\ell_{y+m}}{\ell_y} - \frac{\ell_{x+m} \cdot \ell_{y+m}}{\ell_x \cdot \ell_y} \right)
$$

(12)  $\frac{(12)}{x,y;i\%}$  - m<sup>/</sup> a $\frac{(12)}{x,y;i\%}$  $\frac{(12)}{xy:m}$ ;i% =  $a \frac{(12)}{x,y;i}$ %  $a\frac{1}{xy}$ :  $m$ ;i%

$$
a_{x,y,z;i\%}^{(12)} = \sum_{t=0}^{w-r-1} \frac{\ell_{x+t} \cdot \ell_{y+t} \cdot \ell_{z+t}}{\ell_x \cdot \ell_y \cdot \ell_z} \cdot v^t - \frac{13}{24}
$$
, sendo r o maior valor entre x, y e z.

$$
a\frac{(12)}{x,y,z; i\%}=\!\!\left(a\frac{(12)}{x;i\%}+a\frac{(12)}{y;i\%}+a\frac{(12)}{z;i\%}\right)\!\!-\!\left(a\frac{(12)}{x,y;i\%}+a\frac{(12)}{x,z; i\%}+a\frac{(12)}{y,z; i\%}\right)\!\!+\!\left(a\frac{(12)}{x,y,z; i\%}\right)
$$

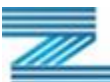

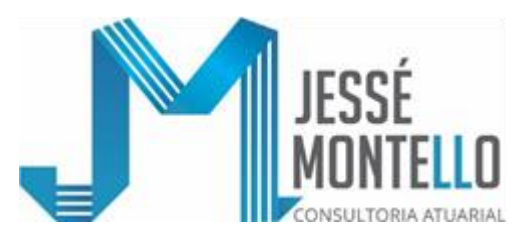

m'
$$
a \frac{(12)}{x,y,z;3\%} = mP_{\overline{xyz}} \cdot v^{\overline{m}} \cdot a \frac{(12)}{x+m} + \frac{\ell_{\overline{z}+m}}{\ell_{\overline{z}}} \cdot \left( \frac{\ell_{x+m} \cdot \ell_{y+m}}{\ell_{x} \cdot \ell_{y}} + \frac{\ell_{x+m} \cdot \ell_{z+m}}{\ell_{x} \cdot \ell_{z}} + \frac{\ell_{y+m} \cdot \ell_{z+m}}{\ell_{y} \cdot \ell_{z}} \right) + \frac{\left( \frac{\ell_{x+m} \cdot \ell_{y+m}}{\ell_{x} \cdot \ell_{y}} + \frac{\ell_{x+m} \cdot \ell_{z+m}}{\ell_{x} \cdot \ell_{z}} + \frac{\ell_{y+m} \cdot \ell_{z+m}}{\ell_{y} \cdot \ell_{z}} \right) + \frac{\left( \frac{\ell_{x+m} \cdot \ell_{y+m}}{\ell_{x} \cdot \ell_{y}} + \frac{\ell_{x+m} \cdot \ell_{z+m}}{\ell_{y} \cdot \ell_{z}} \right) + \frac{\left( \frac{\ell_{x+m} \cdot \ell_{y+m}}{\ell_{x} \cdot \ell_{y}} + \frac{\ell_{x+m} \cdot \ell_{z+m}}{\ell_{y} \cdot \ell_{z}} \right) + \frac{\left( \frac{\ell_{x+m} \cdot \ell_{y+m}}{\ell_{x} \cdot \ell_{z}} \right) + \frac{\left( \frac{\ell_{x+m}}{\ell_{x} \cdot \ell_{y}} \right) + \frac{\ell_{x+m} \cdot \ell_{z+m}}{\ell_{x} \cdot \ell_{z}} \right) + \frac{\left( \frac{\ell_{x+m}}{\ell_{x} \cdot \ell_{z}} \right) + \frac{\left( \frac{\ell_{x+m}}{\ell_{x} \cdot \ell_{z}} \right) + \frac{\left( \frac{\ell_{x+m}}{\ell_{x} \cdot \ell_{z}} \right) + \frac{\left( \frac{\ell_{x+m}}{\ell_{x} \cdot \ell_{z}} \right) + \frac{\left( \frac{\ell_{x+m}}{\ell_{x} \cdot \ell_{z}} \right) + \frac{\left( \frac{\ell_{x+m}}{\ell_{x} \cdot \ell_{z}} \right) + \frac{\left( \frac{\ell_{x+m}}{\ell_{x} \cdot \ell_{z}} \right) + \frac{\left( \frac{\ell_{x+m}}{\ell_{x} \cdot \ell_{z}} \right) + \frac{\left( \frac{\ell_{x+m}}{\ell_{x} \cdot \ell_{z}} \right) + \frac{\left( \frac{\
$$

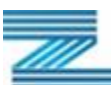

36

 $\int_0^+$ 

 $\overline{\phantom{a}}$  $\backslash$ 

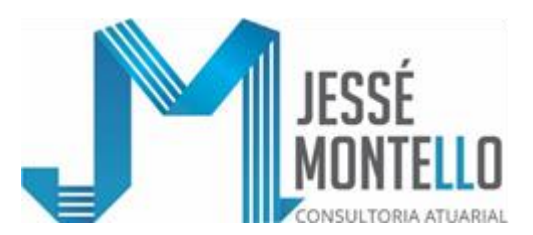

$$
+\left(\frac{\ell_{x+m}\cdot\ell_{y+m}\cdot\ell_{z+m}}{\ell_{x}\cdot\ell_{y}\cdot\ell_{z}}+\frac{\ell_{x+m}\cdot\ell_{y+m}\cdot\ell_{u+m}}{\ell_{x}\cdot\ell_{y}\cdot\ell_{u}}+\frac{\ell_{x+m}\cdot\ell_{z+m}\cdot\ell_{u+m}}{\ell_{x}\cdot\ell_{z}\cdot\ell_{u}}+\frac{\ell_{y+m}\cdot\ell_{z+m}\cdot\ell_{u+m}}{\ell_{y}\cdot\ell_{z}\cdot\ell_{u}}\right)-\left(\frac{\ell_{x+m}\cdot\ell_{y+m}\cdot\ell_{z+m}\cdot\ell_{u+m}}{\ell_{x}\cdot\ell_{y}\cdot\ell_{z}\cdot\ell_{u}}\right)
$$
\n
$$
a\frac{(12)}{x,y,z,u;i\%}=a\frac{(12)}{x,y,z,u;i\%}-\frac{a(12)}{x}\cdot a\frac{(12)}{x,y,z,u;i\%}
$$

#### **21.5.- Formulário Atuarial de Comutações e Anuidades de Contingência utilizadas na presente Nota Técnica Atuarial para fins de avaliação atuarial de Benefícios a Conceder:**

• 
$$
a_{x;i\%}^{(12)} = \frac{N_{x;i\%}}{D_{x;i\%}} - \frac{13}{24}
$$
, onde 
$$
\begin{cases} N_x = \sum_{t=0}^{w-x-1} D_{x+t} ; \\ D_y = v^y \cdot \ell_y \text{ e } v = (1+i)^{-1} \end{cases}
$$

$$
\bullet \qquad \int_{\mathbf{n}} \left( \mathbf{a}^{(12)}_{x;i\%} \right) = \frac{\mathbf{D}_{x+n;i\%}}{\mathbf{D}_{x;i\%}} \cdot \mathbf{a}^{(12)}_{x+n;i\%}
$$

$$
\bullet \quad a_{\substack{(12) \\ \overline{x}:\overline{n}|; i\%}} = a_{\substack{(12) \\ \overline{x}; i\%}} - \frac{1}{n} a_{\substack{(12) \\ \overline{x}; i\%}}
$$

**a** 
$$
{}_{x;i\%}^{H(12)} = \frac{N_{x;i\%}^{H(12)}}{D_{x;i\%}}, \text{ onde } \begin{cases} N_x^{H(12)} = \sum_{t=0}^{w-x-1} D_{x+t}^{H(12)} e \\ D_y^{H(12)} = v^{y+1/2} \cdot \ell_y \cdot q_y \cdot H_{y+1/2;i\%}^{(12)} \end{cases}
$$

 ${\bf sendo:}$   ${\bf H}^{(12)}_{\rm scl}$  $H_{y+1/2y}^{(12)}$  o compromisso médio que um participante que venha a falecer com idade y+1/2 (anos) deixará com o pagamento do benefício de pensão por morte de seus dependentes com direito ao benefício de pensão por morte, sendo H $\frac{(12)}{y+1/2}$ ;  $\frac{1}{2}$   $\approx$   $\approx$   $\frac{1}{2}$  $\left($  H $\frac{(12)}{y+2}$   $+$  H $\frac{(12)}{y+1}$ ;  $\frac{1}{2}$  $\approx$  $\left( H_{y;\dot{y}\% }^{(12)}+H_{y+1;\dot{y}\% }^{(12)}\right)$  $^{12}$ )<br>+1/2 :i %  $\cong$  1/2  $\left(H \frac{(12)}{v i^{96}} + H \frac{(12)}{v+1}\right)$ (12) y+1;i% (12) y;i% ( 12 )  $H_{y+1/2;i\%}^{(12)} \cong 1/2 \left( H_{y;i\%}^{(12)} + H_{y+1;i\%}^{(12)} \right).$ 

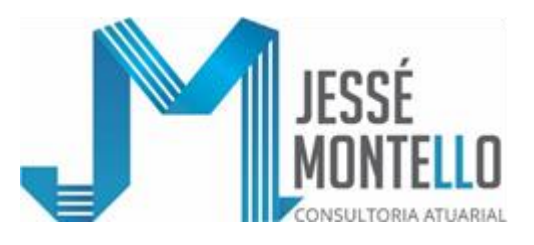

$$
\blacksquare \qquad \qquad \wedge a_{x;i\%}^{H(12)} = \frac{D_{x+n;i\%}}{D_{x;i\%}} \cdot a_{x+n;i\%}^{H(12)}
$$

$$
\bullet \qquad a^{i(12)}_{x;i\%} = \frac{N^i_{x;i\%}}{D^i_{x;i\%}} - \frac{13}{24} \, , \text{ onde } \begin{cases} N^i_x = \sum\limits_{t=0}^{w-x-1} D^i_{x+t;i\%} \, ; \\ D^i_y = v^y \, \cdot \, \ell^i_y \end{cases}
$$

$$
\bullet \qquad a_{x;i\%}^{iH(12)} = \frac{N_{x;i\%}^{iH(12)}}{D_{x;i\%}^i}, \text{ onde } \begin{cases} N_x^{iH(12)} = \sum_{t=0}^{w-x-1} D_{x+t;i\%}^{iH(12)} \\ D_y^{iH(12)} = v^{y+1/2} \cdot \ell_y^i \cdot q_y^i \cdot H_{y+1/2;i\%}^{(12)} \end{cases}
$$

$$
\bullet \qquad {}_k{}^{\hspace{-0.2cm}/}\prime\, a^{*ar(12)}_{\hspace{-0.2cm} x;i\%} = \frac{D^{*aa}_{x+k;i\%}}{D^{*aa}_{x;i\%}} \,\cdot\, a^{(12)}_{x+k;i\%}\ ,
$$

**onde:** 
$$
D_{y;\mathbf{i}\%}^{*aa} = v^y \cdot \ell_y^{*aa}
$$
, sendo 
$$
\begin{cases} \ell_y^{*aa} = \frac{a + b \ell n y}{a + b \ell n 15} \cdot (1 + \text{prod})^{y-15} \cdot \ell_y^{aa} \\ \ell_{y+1}^{aa} = \ell_y^{aa} \cdot p_x^{aa} = \ell_y^{aa} \cdot (1 - q_x^{aa} - i_x) \\ \ell_{15}^{aa} = \text{raiz da tábua} \end{cases}
$$

- **NOTA: aa y q** é a probabilidade de uma pessoa ativa de idade y falecer ativa antes de alcançar a idade y+1;
- **i<sup>y</sup>** é a probabilidade de uma pessoa ativa de idade y se invalidar total e permanentemente antes de alcançar a idade y+1; e

■ 
$$
a_{x;\bar{x}|;i\%}^{* \text{arH}(12)} = \frac{D_{x+k;i\%}^{* \text{aa}}}{D_{x;i\%}^{* \text{aa}}} \cdot a_{x+k;i\%}^{H(12)},
$$
\n■ 
$$
a_{x;\bar{k}|;i\%}^{* \text{aa}(12)} = \frac{\left(N_{x;i\%}^{* \text{aa}} - N_{x+k;i\%}^{* \text{aa}}\right) - 13}{D_{x;i\%}^{* \text{aa}}}\left(D_{x;i\%}^{* \text{aa}} - D_{x+k;i\%}^{* \text{aa}}\right), \text{onde}: N_{y}^{* \text{aa}} = \sum_{t=0}^{r-y-1} D_{y+ti\%}^{* \text{aa}}.
$$
\n■ 
$$
a_{x;\bar{k}|i\%}^{* \text{ai}(12)} = \frac{\left(N_{x;i\%}^{* \text{ai}(12)} - N_{x+k;i\%}^{* \text{ai}(12)}\right)}{D_{x;i\%}^{* \text{aa}}}, \text{onde}: \begin{cases} N_{y;i\%}^{* \text{ai}(12)} = \sum_{t=0}^{r-y-1} D_{y+ti\%}^{* \text{ai}(12)}; \\ D_{z;i\%}^{* \text{ai}(12)} = v^{z} \cdot \ell_{z}^{* \text{aa}} \cdot i_{z} \cdot a_{z+1/2;i\%}^{t(12)}; \\ a_{z+1/2;i\%}^{i(12)} = \sum_{t=1/2; i\%} \left(a_{z;i\%}^{i(12)} + a_{z+1;i\%}^{i(12)}\right) \end{cases}
$$

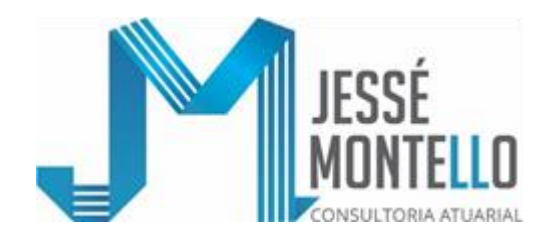

$$
\bullet \quad \mathbf{a}_{x:k|i\%}^{*ailH(12)} = \frac{\left(N_{x;i\%}^{*ailH(12)} - N_{x+k;i\%}^{*ailH(12)}\right)}{D_{x;i\%}^{*aa}}, \text{onde: } \begin{cases} N_{y;i\%}^{*ailH(12)} = \sum_{t=0}^{r-y-1} D_{y+t;i\%}^{*ailH(12)}; \\ D_{z;i\%}^{*ailH(12)} = v^z \cdot \ell_z^{*aa} \cdot i_z \cdot \mathbf{a}_{z+1/2;i\%}^{iH(12)}; \\ a_{z+1/2;i\%}^{iiH(12)} = \sum_{z=0}^{r-y-1} \left(\mathbf{a}_{z;i\%}^{iiH(12)} + \mathbf{a}_{z+1;i\%}^{iiH(12)}\right) \end{cases}
$$

 $\epsilon$ 

$$
\begin{array}{ll} \textbf{a}^{*aH(12)}_{x:\overline{x}|;i\%} = \displaystyle \frac{\left( \boldsymbol{N}^{*aH(12)}_{x:i\%} - \boldsymbol{N}^{*aH(12)}_{x+ki\%} \right)}{\boldsymbol{D}^{*a a}_{x:i\%}} \text{, onde : } \begin{cases} \displaystyle \boldsymbol{N}^{*aH(12)}_{y:i\%} = \displaystyle \sum_{t=0}^{r\cdot y\cdot l} & \displaystyle \boldsymbol{D}^{*aH(12)}_{y+ti\%} \text{;} \\ \displaystyle \boldsymbol{D}^{*aH}_{z:i\%} = \boldsymbol{V}^{z} \cdot \boldsymbol{\ell}^{*a a}_{z} \cdot \boldsymbol{q}^{a a}_{z} \cdot \boldsymbol{H}^{(12)}_{z+1/2i\%} \text{;} \\ \displaystyle \boldsymbol{H}^{(12)}_{z+1/2i\%} = \displaystyle \frac{1}{2} \left( \boldsymbol{H}^{(12)}_{z;i\%} + \boldsymbol{H}^{(12)}_{z+1i\%} \right) \end{cases} \end{array}
$$

**IMPORTANTE:** Para os casos de participantes em autopatrocínio ou em Benefício Proporcionais Diferidos (BPD) não se usará o símbolo "\*" nas anuidades e respectivas comutações, já que não se estará incluindo no cálculo projeção de crescimento real de salário por não ser tal crescimento aplicáveis a essas situações, ou seja:

> Se utilizará:  $D_x^{aa}$  no lugar da  $D_x^{*aa}$ ;  $N_x^{aa}$  no lugar de  $N_x^{*aa}$ ;  $k / a_x^{\text{ar}(12)}$  no lugar de  $k / a_x^{\text{ar}(12)}$ ;  $\frac{1}{k}$  /  $a_x^{\text{arH(12)}}$  no lugar de  $\frac{1}{k}$  /  $a_x^{\text{arH(12)}}$ ;

$$
a_{x:\overline{k}|}^{\text{ai}(12)}
$$
 no lugar de  $a_{x:\overline{k}|}^{\ast \text{ai}(12)}$ ;  
\n $a_{x:\overline{k}|}^{\text{ai}H(12)}$  no lugar de  $a_{x:\overline{k}|}^{\ast \text{ai}H(12)}$ ;  
\n $a_{x:\overline{k}|}^{\text{a}H(12)}$  no lugar de  $a_{x:\overline{k}|}^{\ast \text{a}H(12)}$ ; e  $a_{x:\overline{k}|}^{\text{aa}(12)}$  no lugar de  $a_{x:\overline{k}|}^{\ast \text{aa}(12)}$ .

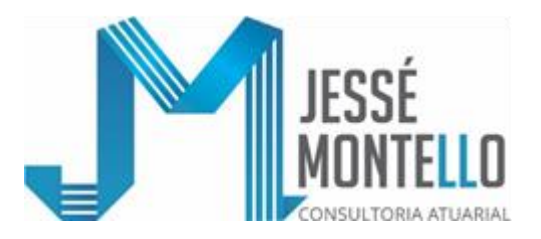

- **21.6.- Detalhamento relativo aos Fluxos de Gastos com Benefícios e de Receitas de Contribuições:**
- **21.6.1- Projeção dos Gastos com Benefícios (excluindo gastos com administração):**
	- **i) Benefícios de Complementação de Aposentadoria já concedidos e respectiva reversão em Complementação de Pensão por Morte:**
		- **i.1.) Aposentadorias Não Decorrente de Invalidez já concedidas: t = 1, 2, 3, ..., w-y-1**

$$
G_t^1 = 13 \Sigma b \frac{AP(12)B}{x} \cdot \left[ \overline{\alpha} \cdot \frac{p}{t^p x} + \left(1 - \overline{\alpha}\right) \cdot \frac{p}{t^p xy} \right], \text{ onde:}
$$

- **t** é cada ano futuro, a partir do 1º ano contado do momento 0 (Zero), em que ocorrerão gastos com benefícios;
- **x** é a idade do participante aposentado no momento 0 (Zero);
- **y** que corresponde à idade do dependente vitalício principal, foi, neste inciso i.1., arbitrado como sendo x-4;
- **1 - α** é a proporção (média) que a pensão por morte representa da aposentadoria;

$$
\mathbf{r} \cdot \mathbf{p} \cdot \mathbf{x} = \frac{e_{\mathbf{x}} + \mathbf{t}}{e_{\mathbf{x}}}
$$
 dados pela tábua geral de mortalidade adotada;

$$
t^{p} = t^{p} x + t^{p} y - t^{p} x y = t^{p} x + t^{p} y - t^{p} x + t^{p} y =
$$
  
= 
$$
t^{p} x + t^{p} x - 4 - t^{p} x + t^{p} x - 4 = t^{p} x + t^{p} x - 4 - \left( t^{p} x - 2 \right)^{2} ; e
$$

**b**<sup>AP(12)B</sup> é o valor do benefício mensal de aposentadorias não decorrente **x**

> de invalidez de cada participante aposentado sem ser por invalidez, de idade x, deduzido do valor das contribuições que incidem sobre esse benefício, já provisionado do INPC do IBGE acumulado desde o mês do último reajuste e já multiplicado pelo fator de capacidade do benefício de prestação continuada de preservar seu poder aquisitivo ao longo dos anos futuros.

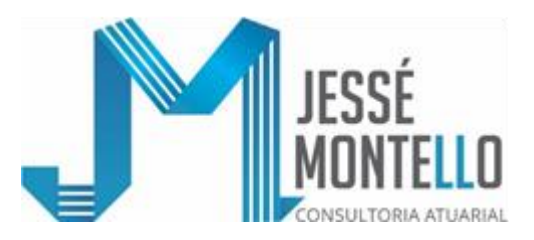

**i.2.) Aposentadoria Decorrente de Invalidez já concedida: t = 1, 2, 3, ..., wy-1**

$$
G_t^2 = 13 \Sigma b \frac{AI(12)B}{x} \cdot \left[ \overline{\alpha} \cdot \frac{p^i}{t} + \left(1 - \overline{\alpha}\right) \cdot \frac{p^i}{t} \frac{I}{xy} \right], \text{onde:}
$$

- **t** é cada ano futuro, a partir do 1º ano contado do momento 0 (Zero), em que ocorrerão gastos com benefícios;
- **x** é a idade do participante aposentado no momento 0 (Zero);
- **y**, que corresponde à idade do dependente vitalício principal, foi, neste inciso i.2., arbitrado como sendo x-10;
- **1**−**<sup>α</sup>** é a proporção (média) que a pensão por morte representa da aposentadoria;

i x i  $=\frac{x+t}{\ell}$  $i = \frac{\ell}{1}$  $\mathbf{p}^{\mathbf{I}}_{\mathbf{x}} = \frac{\mathbf{x} + \mathbf{t}}{\mathbf{i}}$  dados pela tábua de mortalidade de inválidos adotada;

$$
t \frac{p}{xy} = t \frac{p}{x} + t \frac{p}{y} - t \frac{p}{x} \cdot y = t \frac{p}{x} + t \frac{p}{y} - t \frac{p}{x} \cdot t \frac{p}{y} =
$$

$$
= t \frac{p^{i}}{x} + t \frac{p^{i}}{x-10} - t \frac{p^{i}}{x} + t \frac{p^{i}}{x-10} \approx t \frac{p^{i}}{x} + t \frac{p^{i}}{x-10} - \left(t \frac{p^{i}}{x-5}\right)^{2}; e
$$

**AI(12)B b**  $\frac{A_1(12)B}{x}$  é o valor do benefício mensal de aposentadoria por invalidez de

cada participante aposentado por invalidez, de idade x, deduzido do valor das contribuições que incidem sobre esse benefício, já provisionado do INPC do IBGE acumulado desde o mês do último reajuste e já multiplicado pelo fator de capacidade do benefício de prestação continuada de preservar seu poder aquisitivo ao longo dos anos futuros.

**ii) Benefícios de Complementação de Pensão por Morte já concedidos: t = 1, 2, 3, ..., w-y-1:**

$$
G_t^3 = 13 \Sigma b^{PM(12)B} \cdot t^p y, \text{ onde:}
$$

- **t** é cada ano futuro, a partir do 1º ano contado do momento 0 (Zero) em que ocorrerão gastos com benefícios;
- **y** que corresponde à idade do dependente vitalício principal, foi, neste inciso **ii**, arbitrado como sendo x-4, onde x é a idade que, no momento 0 (Zero), o participante falecido teria se ainda estivesse vivo;

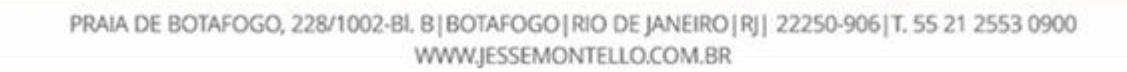

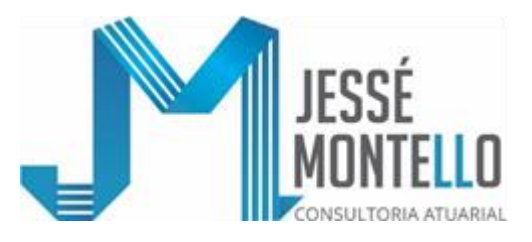

 $\frac{y+t}{\ell}$  dados pela tábua geral de mortalidade adotada. y  $\mathbf{p} \cdot \mathbf{y} = \frac{\ell}{\ell}$ 

- **b**<sup>PM(12)B</sup> é o valor do benefício mensal de pensão por morte de cada grupo de pensionista em gozo de benefício de pensão por morte, deduzido do valor da contribuição que incide sobre esse benefício, já provisionado do INPC do IBGE acumulado desde o mês do último reajuste e já multiplicado pelo fator de capacidade do benefício de prestação continuada de preservar seu poder aquisitivo ao longo dos anos futuros.
- **IMPORTANTE:** Nos incisos i e ii, aqui apresentados, estão incluídos os Benefícios de Complementação de Aposentadorias e de Complementação de Pensão por Morte já concedidos relativos ao Benefício Proporcional Diferido (BPD).
- **iii) Benefícios de Complementação de Aposentadoria ainda não concedidos e respectiva reversão em pensão por morte (excluindo gastos com administração):**
	- **iii.1.) Aposentadorias Não Decorrentes de Invalidez a conceder:**

a) t = 1, 2, 3, ..., k-1:  

$$
G_t^4 = 0
$$
 (Zero), onde:

- **t** é cada ano futuro, a partir do 1º ano contado do momento 0 (Zero);
- **k** é o tempo que falta para o participante alcançar condições plenas para se aposentar normalmente pelo plano.

b) 
$$
\underline{t} = k, k+1, k+2, ..., w-y-1
$$
:

$$
G_t^4 = 13 \Sigma b_x
$$
  

$$
A^{AN(12)B}
$$
  

$$
G_t^4 = 13 \Sigma b_x
$$
  

$$
A^{AN(12)B}
$$
  

$$
a + b \log x
$$
  

$$
(1 + p)^k \cdot p_x^{aa}
$$
  

$$
k^p x
$$
  

$$
t - k^p x + k \cdot \alpha + \frac{1}{t - k^p x + k \cdot y + k} \cdot (1 - \alpha)
$$

- **t** é cada ano futuro, a partir do 1º ano contado do momento 0 (Zero), em que ocorrerão gastos com benefícios;
- **x** é a idade do participante ativo no momento 0 (Zero);

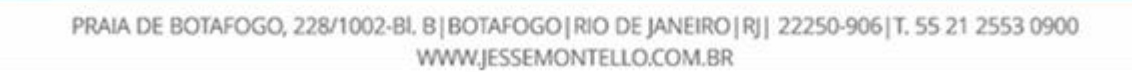

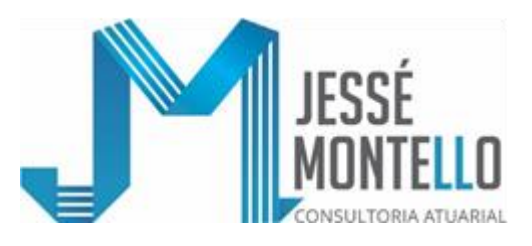

- **y** que corresponde à idade do dependente vitalício principal, foi, neste inciso **iii.1**..,letra **"b"**, arbitrado como sendo x-4;
- **1**−**<sup>α</sup>** é a proporção (média) que a pensão por morte representa da aposentadoria;
- **a+b log z** representa a função de crescimento real salarial por mérito pessoal; ou antiguidade;
- **(1+p)<sup>n</sup>** representa a função de crescimento real salarial por produtividade geral;

$$
\mathbf{p} \frac{\mathbf{aa}}{\mathbf{x}} = \frac{e^{\frac{aa}{\mathbf{x} + \mathbf{k}}}}{e^{\frac{aa}{\mathbf{x}}}}
$$
 dados pela tábua de mortalidade de ativos adotada;

<sup>x</sup> k  $\begin{array}{cc} \n\mathbf{p} & = \frac{\mathbf{x} + \mathbf{t}}{g} \\ \n\mathbf{r} - \mathbf{k} & \mathbf{r} + \mathbf{k} \n\end{array}$ +  $+k = \frac{x + k}{\ell}$  $\frac{\ell}{\Delta x+t}$  dados pela tábua geral de mortalidade adotada.

$$
t - k \frac{p_{x+k}: y+k}{x+k: y+k} = t - k \frac{p_{x+k} + t - k \frac{p_{y+k} - t - k \frac{p_{x+k}: y+k}{x+k: y+k}}{t - k \frac{p_{x+k} + t - k \frac{p_{y+k} - t - k \frac{p_{x+k} + t - k \frac{p_{y+k} - t - k \frac{p_{y+k} - t - k - k \frac{p_{y+k} - t - k \frac{p_{y+k} - t - k - k \frac{p_{y+k} - t - k - k \frac{p_{y+k} - t - k - k - k \frac{p_{y+k} - t - k - k \frac{p_{y
$$

 $\wedge$  **AN(12)B** 

**b <sup>x</sup>** é o valor do benefício mensal de aposentadoria (programada = sem ser por invalidez) que o participante não assistido faria jus a requerer caso no momento 0 (Zero) já tivesse alcançado condições plenas para se aposentar pelo plano, ou uma estimativa do valor desse benefício com provisão de reajuste pelo INPC do IBGE acumulado desde o último reajuste, já multiplicado pelo fator de capacidade do benefício de prestação continuada de preservar seu poder aquisitivo ao longo dos anos futuros e deduzido do valor das contribuições que incidirão sobre esse benefício a partir do início do seu pagamento.

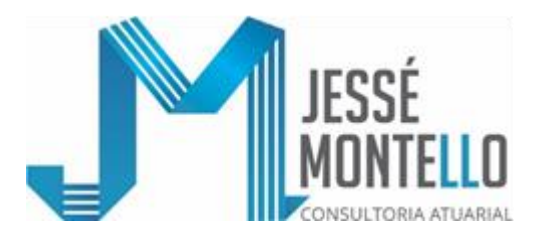

#### **iii.2.) Aposentadorias a conceder por invalidez: t = 1, 2, 3, ..., w-y-1:**

$$
G_t^5 = G_{t'+j}^5; \begin{cases} t'=0 \text{ } e \text{ } j=1, 2, 3, ..., w-y-1 \\ t'=1 \text{ } e \text{ } j=1, 2, 3, ..., w-y-1 \\ t'=2 \text{ } e \text{ } j=1, 2, 3, ..., w-y-1 \\ t'=k-1 \text{ } e \text{ } j=1, 2, 3, ..., w-y-1 \end{cases}
$$

Vamos definir inicialmente o seguinte:

$$
G_{t'+j}^{5} = 13 \sum b_{x}^{A I(12)B} \cdot \frac{a+b \log x+t'}{a+b \log x} \cdot (1+p)^{t'} \cdot \int_{t^{P}x}^{aa} \cdot i_{x+t'} \cdot \left[ p \frac{i}{x+t'} \cdot \overline{\alpha} + p \frac{i}{x+t' : y+t'} \cdot (1-\overline{\alpha}) \right]
$$
  
;

para ∀t' e j=1 (onde"para ∀t'"significa"para qualquer valor de t'")

e, depois, por recorrência, definiremos:

$$
G_{t'+j}^{5} = G_{t'+(j+1)}^{5} \cdot \left[ p_{x+t'+(j-1)}^{i} \cdot \overline{\alpha} + p_{\overline{x+t'+(j-1)}y+t'+(j-1)}^{i} \cdot (1-\overline{\alpha}) \right];
$$
  

$$
f' = 0 \quad e \quad j = 2, 3, ..., w - y - 1
$$
  
para  

$$
\begin{cases} t' = 0 \quad e \quad j = 2, 3, ..., w - y - 1 \\ t' = 2 \quad e \quad j = 2, 3, ..., w - y - 1 \\ \dots & \dots & \dots \\ t' = k - 1 \quad e \quad j = 2, 3, ..., w - y - 1 \end{cases}
$$

**onde:**

- **t = t'+j** é cada ano futuro, a partir do 1º ano contado do momento 0 (Zero), em que ocorrerão gastos com benefícios;
- **t'** é cada ano futuro, a partir do 1º ano contado do momento 0 (Zero) que irá decorrer até o ano anterior ao que o participante ativo alcançará as condições plenas para se aposentar sem ser por invalidez;
- **j** é cada ano que, após o participante se invalidar, ocorrerão gastos com seu benefício de aposentadoria por invalidez ou de pensão por morte em gozo de aposentadoria por invalidez;
- **x** é a idade do participante ativo no momento 0 (Zero).

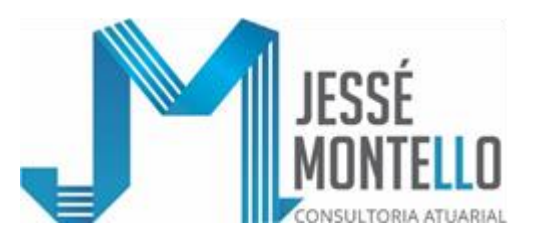

- **y** que corresponde à idade do dependente vitalício principal, foi, neste inciso iii.2., arbitrado em x-10;
- **k** é o tempo que falta para o participante alcançar condições plenas para se aposentar normalmente pelo plano;
- **1**−**<sup>α</sup>** é a proporção (média) que a pensão por morte representa da aposentadoria;
- **a+b log z** representa a função de crescimento real salarial por mérito pessoal ou antiguidade;
- $(1+p)^n$  representa a função de crescimento real salarial por produtividade geral;

$$
t'
$$
  $\mathbf{p}_{\mathbf{x}}^{\mathbf{aa}} = \frac{\ell \mathbf{a}^{\mathbf{aa}}}{\ell \mathbf{a}^{\mathbf{aa}}}$  dados pela tábua de mortalidade de ativos adotada;

**ix+t'** dado pela tábua de entrada em invalidez adotada;

i  $x+t'$ i  $\frac{x+t'+1}{t}$ +  $+t' = \frac{x+t'+t'}{t}$  $\mathbf{p}$   $\mathbf{i}$   $\mathbf{x}+\mathbf{t}'=\frac{\ell}{\mathbf{i}}$  dados pela tábua de mortalidade de inválidos adotada;

$$
\mathbf{p} \mathbf{i} = p \mathbf{j} + p \mathbf{k} + \mathbf{k} \mathbf{j} + \mathbf{k} \mathbf{k} + \mathbf{k} \mathbf{k} + \mathbf{k} \mathbf
$$

#### $\wedge$  **AI(12)B**

**b <sup>x</sup>**

é o valor do benefício mensal de aposentadoria (por invalidez) que o participante não assistido faria jus a requerer caso no momento 0 (Zero) viesse a se invalidar total e permanentemente pelo plano, ou uma estimativa do valor desse benefício com provisão de reajuste pelo INPC do IBGE acumulado desde o último reajuste, já multiplicado pelo fator de capacidade e deduzido do valor das contribuições que incidirão sobre esse benefício a partir do início do seu pagamento.

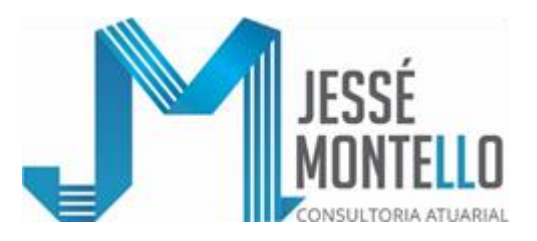

**iv) Benefício Proporcional Diferido ao longo do período de diferimento: t = 1, 2,3, ..., w-y-1:**

$$
G\frac{6}{t} = 13 \sum b \frac{AN(12)B}{x} \cdot \left[ \overline{\alpha} \cdot \frac{}{t-k} P_{x+k} + (1-\overline{\alpha}) \cdot \frac{}{t-k} P_{\overline{x+k};y+k} \right]
$$

- **t** é cada ano futuro, a partir do 1º ano contado do momento 0 (Zero), em que ocorrerão gastos com benefícios;
- **x** é a idade do participante aposentado no momento 0 (Zero);
- **y** que corresponde à idade do dependente vitalício principal, foi neste inciso iv. arbitrado como sendo x-4;
- **1 - <sup>α</sup>** é a proporção (média) que a pensão por morte representa da aposentadoria;
- x + k  $t - k P_{X+k} = \frac{K + t}{\ell_{X+1}}$ +  $\frac{\ell_{\text{x+t}}}{\ell_{\text{z+t}}}$  dados pela tábua geral de moralidade adotada;
- $\binom{p}{x k}$  $x = \frac{p}{t - k} + \frac{p}{x + k} + \frac{p}{t - k} + \frac{p}{x - 4 + k} + \frac{p}{t - k} + \frac{p}{x - 2 + k}$  <sup>x</sup> 4 k p t k <sup>x</sup> k p t k - <sup>x</sup> 4 k p <sup>x</sup> k t k p t k − <sup>−</sup> + − <sup>−</sup> + <sup>−</sup> + + − + =  $=$  t - k<sup>p</sup>x + k t - k<sup>p</sup>x + k t - k<sup>p</sup>y + k =  $x + k = \frac{p}{x + k}$ ;  $y + k = t - k$ ,  $y + k - t - k$ ,  $y + k - t - k$ ,  $y + k = t - k$

**AN(12)B**

**b**  $\frac{A}{x}$ <sup>(12)</sup> é o valor do benefício mensal já proporcional de cada participante

que tenha solicitado a aposentadoria proporcional diferida de idade x, já provisionado do INPC do IBGE acumulado desde o mês do último reajuste, já multiplicado pelo fator de capacidade do benefício de prestação continuada de preservar seu poder aquisitivo ao longo do anos futuros e deduzido do valor das contribuições que incidirão sobre esse benefício a partir do início do seu pagamento.

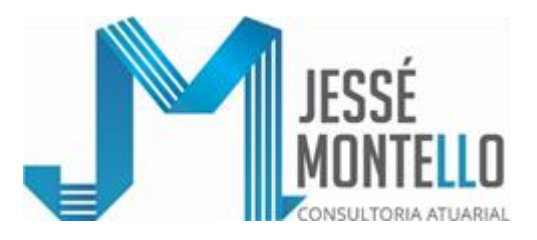

**v) Benefícios de pensão por morte a conceder a participantes ainda não aposentados pelo plano: t = 1, 2, 3, ..., w-y-1:**

$$
G_{t}^{7} = G_{t+j}^{7}
$$
  
 
$$
\vdots
$$
  
 
$$
G_{t}^{7} = 1
$$
  
 
$$
\vdots
$$
  
 
$$
G_{t+j}^{7} = \begin{cases} t' = 0 \text{ e } j = 1, 2, 3, ..., w - y - 1 \\ t' = 2 \text{ e } j = 1, 2, 3, ..., w - y - 1 \\ \vdots \\ t' = k - 1 \text{ e } j = 1, 2, 3, ..., w - y - 1 \end{cases}
$$

Vamos definir inicialmente o seguinte:

 $(1+p)^{t'} \cdot p_x^{aa} \cdot q_{x+t'}^{aa} \cdot p_{y+t'}$  $\begin{array}{c} \n\text{aa} \\
 \text{x} \quad \text{a} \\
 \text{x} \quad \text{b} \\
 \text{c} \\
 \text{c} \\
 \text{d} \\
 \text{d} \\
 \text{d} \\
 \text{d} \\
 \text{d} \\
 \text{d} \\
 \text{d} \\
 \text{d} \\
 \text{d} \\
 \text{d} \\
 \text{d} \\
 \text{d} \\
 \text{d} \\
 \text{d} \\
 \text{d} \\
 \text{d} \\
 \text{d} \\
 \text{d} \\
 \text{d} \\
 \text{d} \\
 \text{d} \\
 \text{d} \\
 \text{d} \\
 \text{d} \\
 \text{d} \\
 \text{d} \\
 \text{d} \\
 \text{d} \\
 \$  $\cdot \cdot (1+p)^{t'} \cdot p_x^a$ a + b log x  $\frac{a + b \log x + t}{ }$ P(12)B x 13 b 7  $G_{t'+j} = 13 \Sigma b_x$   $\cdot \frac{1}{a+b \log x} \cdot (1+p)$   $\cdot \frac{p}{t''x} \cdot q_{x+t'} \cdot p_{y+t}$ +  $\frac{a + b \log x + b}{b}$ л  $+ i = 132$ 

para  $\forall t'$ e  $j = 1$  (onde "para  $\forall t''$  significa "para qualquer valor de t'")

e, depois, por recorrência, definiremos:

$$
G_{t'+j}^7 = G_{t'+j-1}^7 \cdot p_{y+t'+j-1}
$$
; para  $\begin{cases} t'=0 \ e \ j=2,3,...,w-y-1 \\ t'=1 \ e \ j=2,3,...,w-y-1 \\ t'=2 \ e \ j=2,3,...,w-y-1 \\ \dots \\ t'=k-1 \ e \ j=2,3,...,w-y-1 \end{cases}$ 

#### **onde:**

- **t = t'+j** é cada ano futuro, a partir do 1º ano contado do momento 0 (Zero), em que ocorrerão gastos com benefícios;
- **t'** é cada ano futuro, a partir do 1º ano contado do momento 0 (Zero) que irá decorrer até o ano anterior ao que o participante ativo alcançará as condições para se aposentar sem ser por invalidez;
- **j** é cada ano que, após o participante falecer ativo, ocorrerão gastos com benefícios de pensão por morte de participantes em gozo de aposentadoria por invalidez;
- **x** é a idade do participante ativo no momento 0 (Zero);
- **y** que corresponde à idade do dependente vitalício principal, foi, neste inciso **v**, arbitrado em x-4;

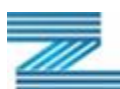

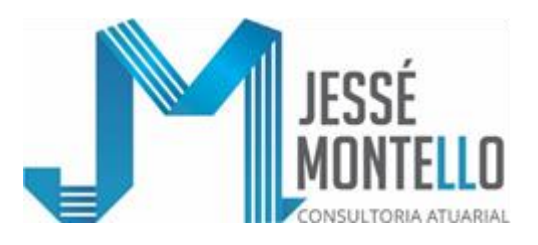

- **k** é o tempo que falta para o participante alcançar condições plenas para se aposentar normalmente pelo plano;
- **a+b log z** representa a função de crescimento real salarial por mérito pessoal ou antiguidade;
- **(1+p)<sup>n</sup>** representa a função de crescimento real salarial por produtividade geral;

aa x aa  $\frac{x+t'}{e^{aa}}$  $\frac{\ell}{x} = \frac{\ell}{x+1}$  $\mathbf{p} \cdot \mathbf{p} = \frac{\mathbf{x} + \mathbf{p}}{a}$  dados pela tábua de mortalidade de ativos adotada;

aa  $x+t'$  $\mathbf{a}_{+t'} = \frac{\mathrm{d} \frac{\mathrm{a} \cdot \mathrm{a}}{\mathrm{x} + \mathrm{t}^2}}{\ell \text{aa}}$  $q_{\textbf{x}+\textbf{t}'}^{\textbf{aa}} = \frac{x+1}{a^2}$  dados pela tábua de mortalidade de ativos adotada;

dados pela tábua geralde mortalidade adotada. y+t '  $\frac{y+t'+1}{t}$ +  $+t' = \frac{y+t'+t'}{\ell}$  $\ell$ **<sup>y</sup> t' <sup>p</sup>**

# $\lambda$   $\mathbf{P(12)B}$

**b <sup>x</sup>** é o valor do benefício mensal de pensão por morte que o participante não assistido faria jus a legar caso no momento 0 (Zero) viesse a falecer, ou uma estimativa desse benefício com provisão de reajuste pelo INPC do IBGE aplicado desde o último reajuste, já multiplicado pelo fator de capacidade do benefício de prestação continuada de preservar seu poder aquisitivo ao longo dos anos futuros e deduzido do valor da contribuição que incidirá sobre esse benefício a partir do início do seu pagamento.

#### **vi) Benefícios de Pequena Expressão a serem concedidos a participantes ainda não aposentados: t = 1, 2, 3, ..., k-1:**

$$
G\frac{10}{t}=13+\Sigma\,S\,\frac{(12)M}{x} \cdot \frac{a{+}b\log x{+}t}{a{+}b\log x} \cdot \left(1{+}p\right)t \quad \textcolor{red}{\cdot} \quad p\frac{aa}{x} \cdot \alpha
$$

- **onde: t** é cada ano futuro, a partir do 1º ano contado do momento 0 (Zero) em que ocorrerão gastos com benefícios, sendo  $t = 1, 2, 3, ..., K-1$ ;
	- **x** é a idade do participante no momento 0 (Zero);
	- **k** é o tempo que falta para o participante alcançar condições plenas para se aposentar normalmente pelo Plano;

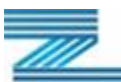

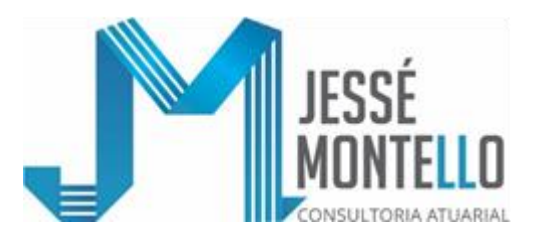

- **a+b log x** representa a função de crescimento real salarial por mérito pessoal ou antiguidade;
- $(1+p)^n$ representa a função do crescimento real salarial por produtividade geral;
- é o custo dos benefícios de Pequeno Porte em percetagem da folha salarial dos não assistidos;
- **(12) x S** é o valor do salário mensal da matriz patrocinadora, já provisionado pelo INPC desde o mês do último reajuste e já multiplicado pelo fator de capacidade.
- **NOTA:** Como a rotatividade (saída sem direito a benefício) foi considerada nula, não há projeção de gastos com Resgate de Contribuições / Portabilidades.

#### **21.6.2- Projeção das Receitas de Contribuições:**

- **i) Cálculo da Contribuição dos Participantes/Assistidos e da correspondente Contrapartida Contributiva Patronal (excluindo sobrecarga para custeio das despesas administrativas):**
- **i.1.) Formulação de Cálculo das contribuições dos participantes/assistidos:**

$$
C_{_X}=\left[ Taxa^* \cdot S_{_X}^*+Taxa^{**} \cdot \left( S_{_X}^{* \ * }\cdot S_{_X}^* \right) + Taxa^{***} \cdot \left( S_{_X}^{* \ * \ * }\cdot S_{_X}^{* \ *} \right) + Taxa^{***} \cdot \left( S_{_X}^{* \ * \ * \ * }\cdot \left( S_{_X}^{* \ * \ * \ * }\cdot S_{_X}^{* \ * \ *} \right) \right) \right]
$$

**onde: x** é a idade do participante no momento 0 (Zero);

- **S<sup>x</sup>** é o salário (mensal) usado na avaliação atuarial (com provisão de reajuste pelo INPC do IBGE acumulado desde o último reajuste e com o fator de capacidade do salário de preservar seu poder aquisitivo ao longo dos anos futuros, estando cada SRC limitado a 100% do **MAVT,** para o caso do participante não assistido e é o benefício (mensal) de aposentadoria e de pensão por morte (com provisão de reajuste pelo INPC do IBGE acumulado desde o último reajuste e com fator de capacidade do benefício de prestação continuada de preservar seu poder aquisitivo ao longo dos anos futuros) no caso do assistido, **onde**;
- $s_x^* = s_x$ , se  $s_x \le 50\%$  do **MEVT** (adotado na avaliação atuarial) ou = 50% do **MEVT** se  $S_x > 50\%$  do **MEVT**;

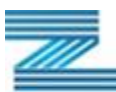

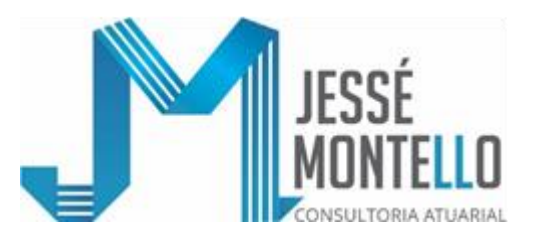

- $\mathbf{s}_{\mathbf{x}}^* = \mathbf{s}_{\mathbf{x}}, \, \text{se } \mathbf{s}_{\mathbf{x}} \leq 100\% \, \text{do } \, \text{MEVT}$  (adotado na avaliação atuarial) ou = 100% do **MEVT** se S<sub>x</sub> > 100% do **MEVT** (adotado na avaliação atuarial);
- $S_{\mathbf{x}}^* = S_{\mathbf{x}}$ , se  $S_{\mathbf{x}} \le 300\%$  do **MEVT** (adotado na avaliação atuarial) ou = a 300% do **MEVT** se S<sup>x</sup> > 300% do **MEVT** (adotado na avaliação atuarial); e
- $x^* = S_X$ , se  $S_X$  $\mathbf{s}_{\mathbf{x}}^* = \mathbf{s}_{\mathbf{x}}, \, \mathbf{s} \mathbf{e} \, \mathbf{s}_{\mathbf{x}} \leq \mathbf{MAVT}$  (adotado na avaliação atuarial) ou = 100% do **MAVT** se S<sub>x</sub> > 100% do **M+VT** (adotado na avaliação atuarial);
- **Taxa\***, **Taxa\*\***, **Taxa \*\*\* e Taxa\*\*\*\*** são taxas progressivas e crescentes, calculadas na forma prevista no Plano de Custeio destinado a dar cobertura ao Plano;
- **SRB** e **SRC** significam, respectivamente, Salário Real de Contribuição e Salário Real de Benefício;
- **MEVT** significa Menor Valor Teto de Cálculo do Benefício Complementar; e

**MAVT** significa o Maior Valor Teto de Cálculo do Benefício Complementar.

**NOTA:** Como na projeção dos gastos com benefícios foram deduzidas as contribuições incidentes sobre os mesmos a partir do início dos pagamentos, tais contribuições já foram devidamente deduzidas, não necessitando serem projetadas.

#### **i.2.) Projeção das contribuições em relação aos participantes (enquanto não assistidos): t = 1, 2, 3, ..., k-1:**

 $(1 + p)$  $\overline{\phantom{a}}$  $\overline{\phantom{a}}$ ┐ L  $\left[ \begin{array}{cc} 13 \Sigma C & \cdot \frac{a+b \log x+t}{t} \cdot (1+p)^t \end{array} \right]$ +  $= 2 \cdot \left( \frac{a + b \log x + t}{1 + p} \right) \cdot \frac{a}{p}$ x p t  $(1+p)^t$ a + b log x  $C_t = 2 \cdot \left( 13 \sum_{x} C_x \cdot \frac{a + b \log x + t}{a + b \log x} \cdot (1+p)^t \cdot p_x^{aa} \right)$ , considerando-se que a contribuição

normal do Patrocinador, ao longo do tempo, corresponde a 100% da contribuição dos participantes (enquanto não assistidos).

**onde**:

**C<sup>x</sup>** já foi definido no inciso i.1. anterior;

- **t** é cada ano, a partir do 1º ano, contado do momento 0 (Zero);
- **x** é a idade do participante no momento 0 (Zero)
- **k** é o tempo que falta para o participante alcançar as condições plenas para se aposentar normalmente pelo Plano;

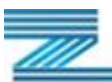

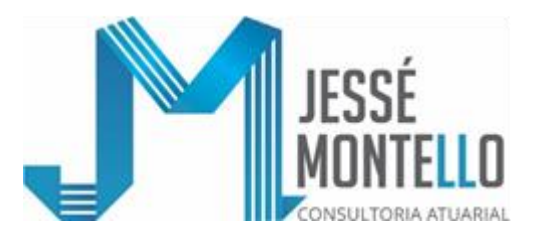

- **a+b log z** representa a função de crescimento real salarial por mérito pessoal ou antiguidade;
- **(1+p)<sup>n</sup>** representa a função de crescimento real salarial por antiguidade;

$$
t \t p \t x \t = \frac{\ell^{aa}}{\ell^{aa} \t x}
$$
 dados pela tábua de mortalidade de ativos adotada.

Rio de Janeiro, 26 de janeiro de 2021 Assinado de forma digital por José Roberto Montello Dados: 2021.01.26 16:02:54 -03'00'& Rut totally.

**José Roberto Montello Atuário MIBA 426**

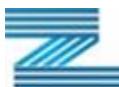

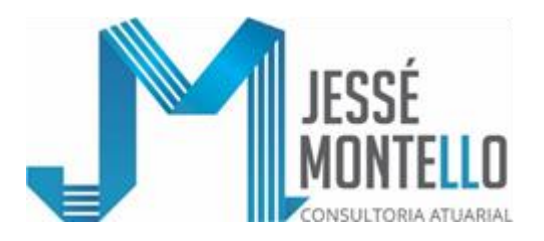

# **APÊNDICE – TÁBUAS BIOMÉTRICAS UTILIZADAS EM 31/12/2020:**

## **Tábua de Mortalidade Geral: da AT-2000 (60,73%masc. + 39,27% fem.):**

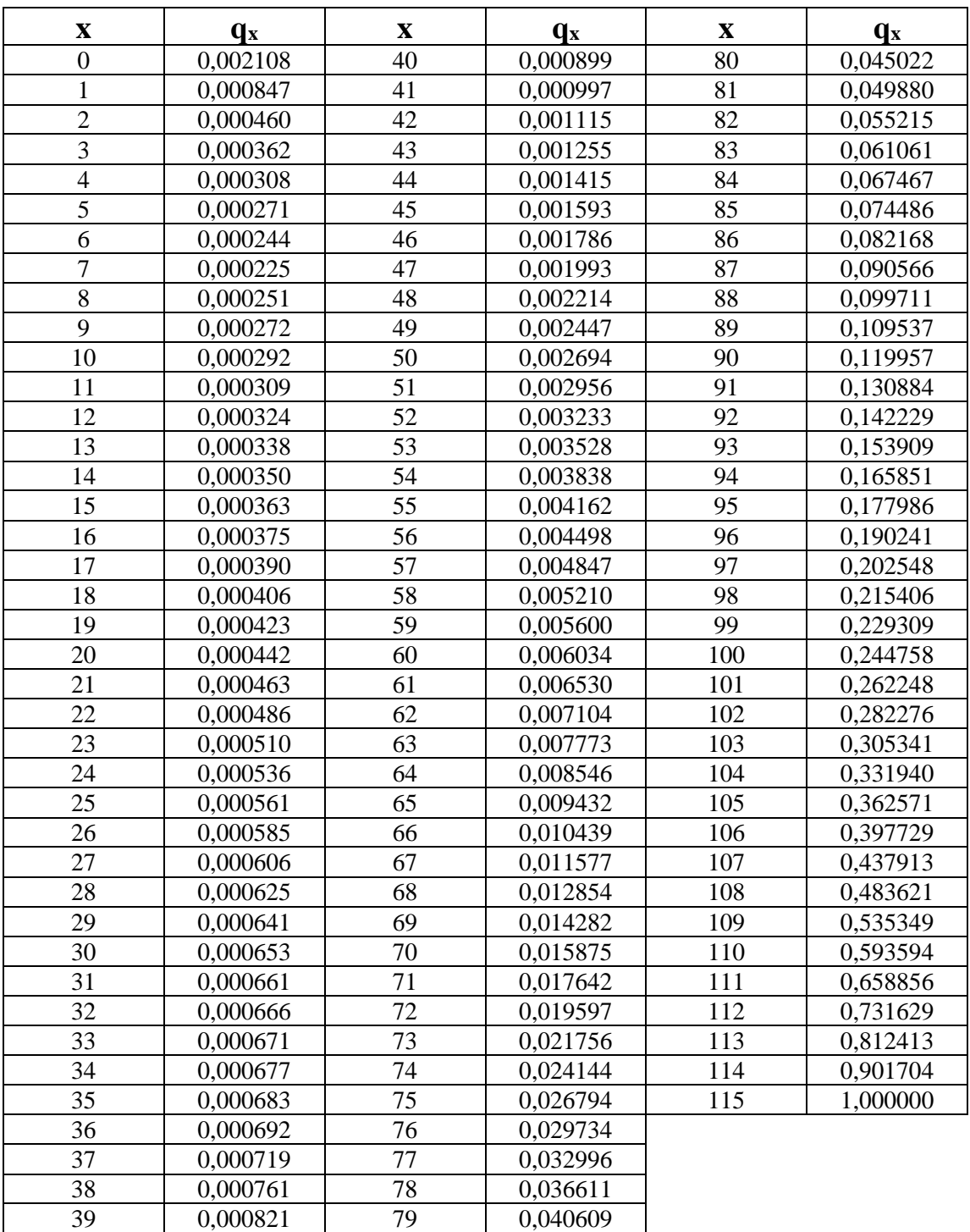

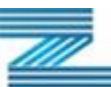

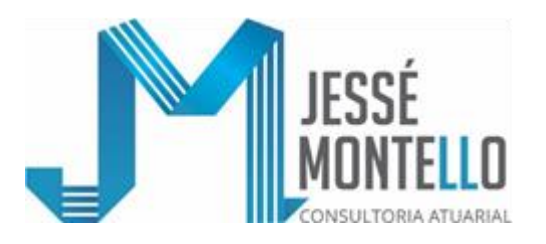

# **Tábua de Mortalidade de Inválidos:**  = **da AT-83 (masculina):**

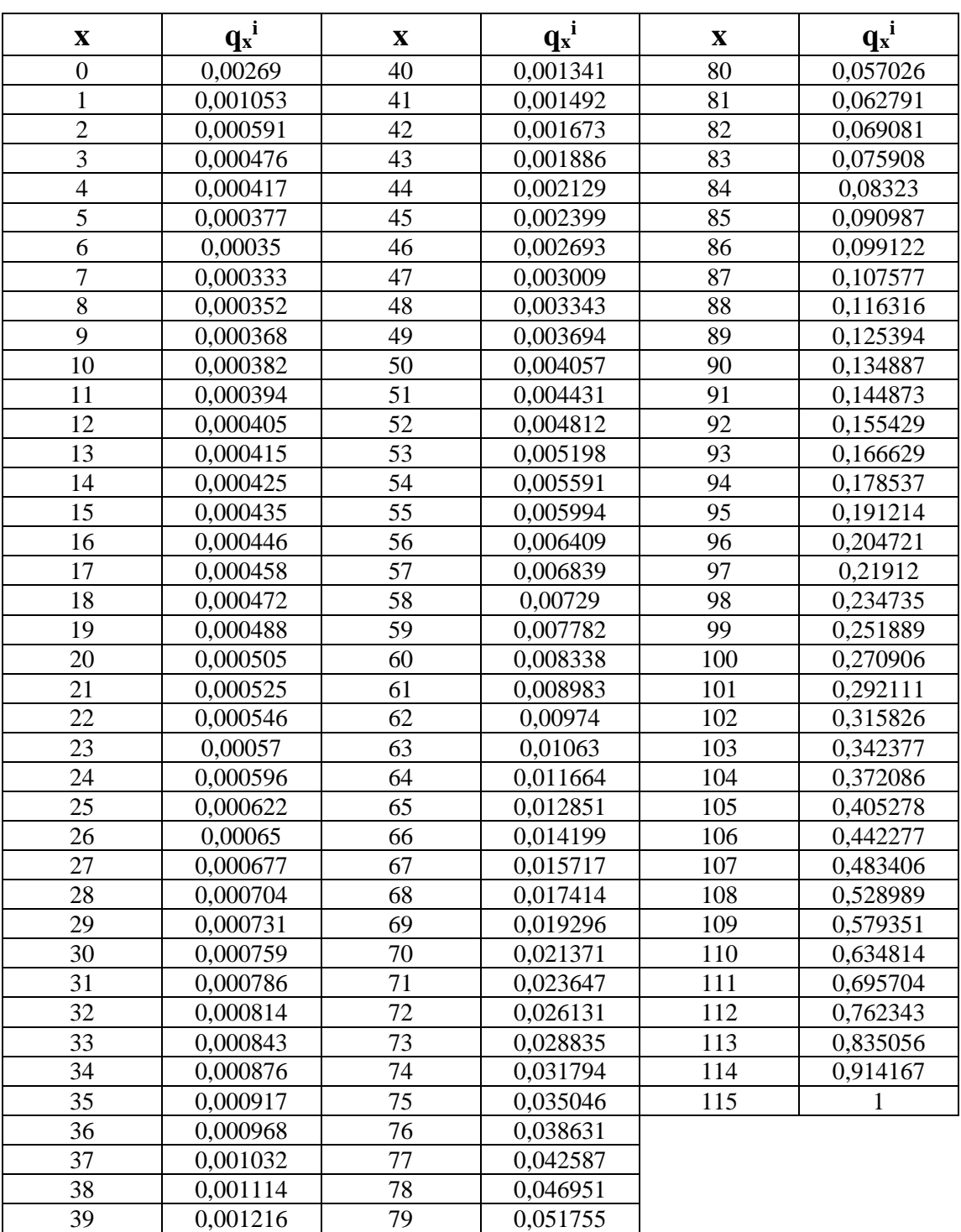

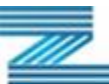

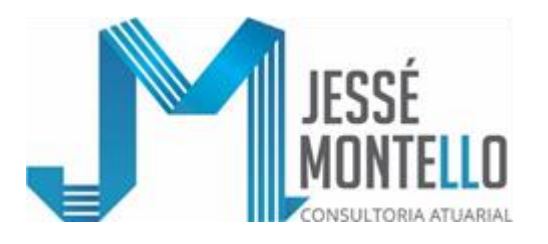

# **Tábua de Entrada em Invalidez LIGHT (FRACA):**

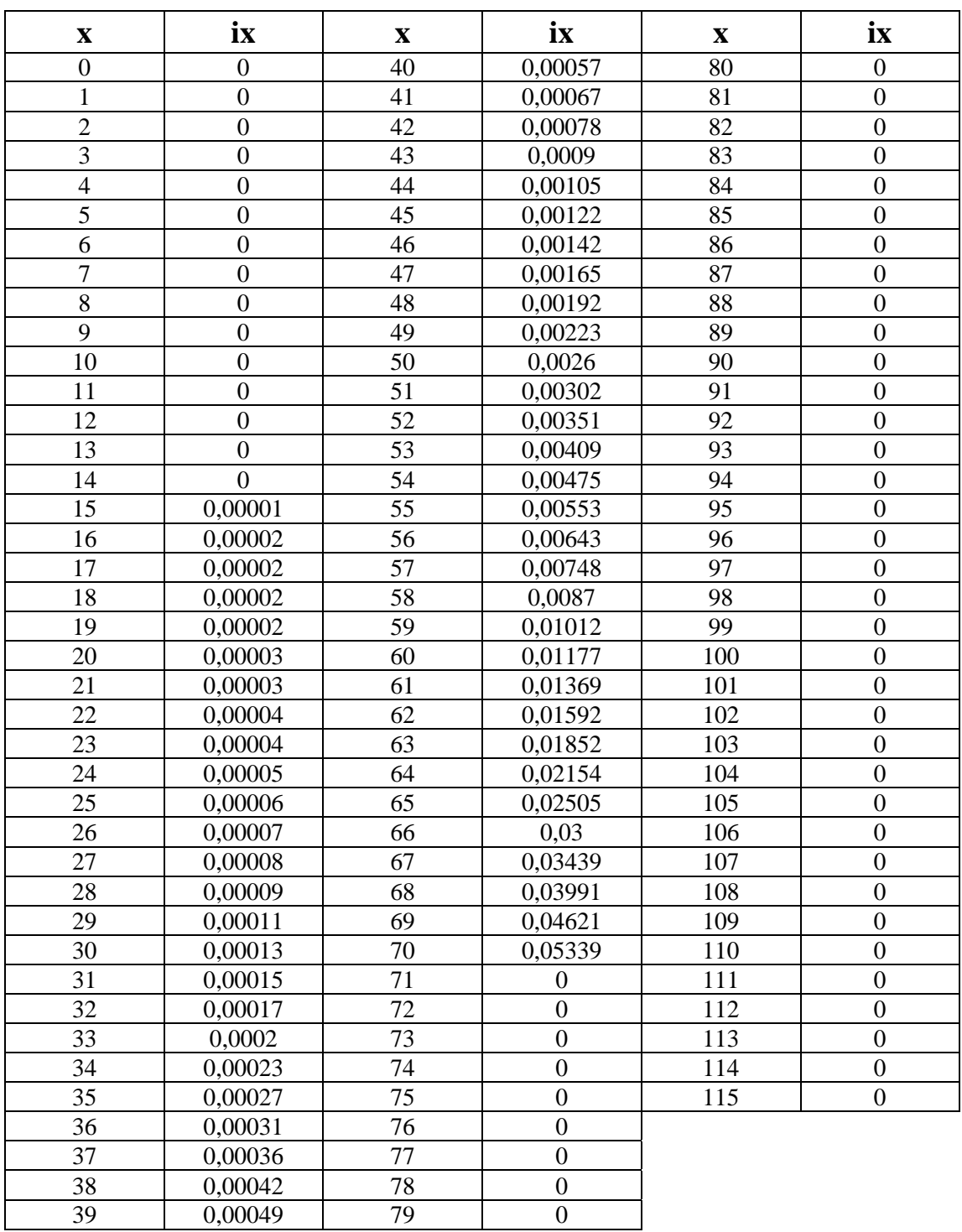

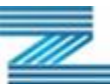

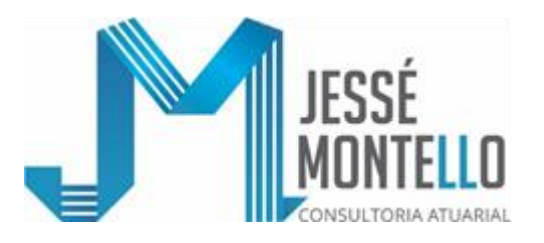

# **Tábua de Família Efetiva** ( ) **:**

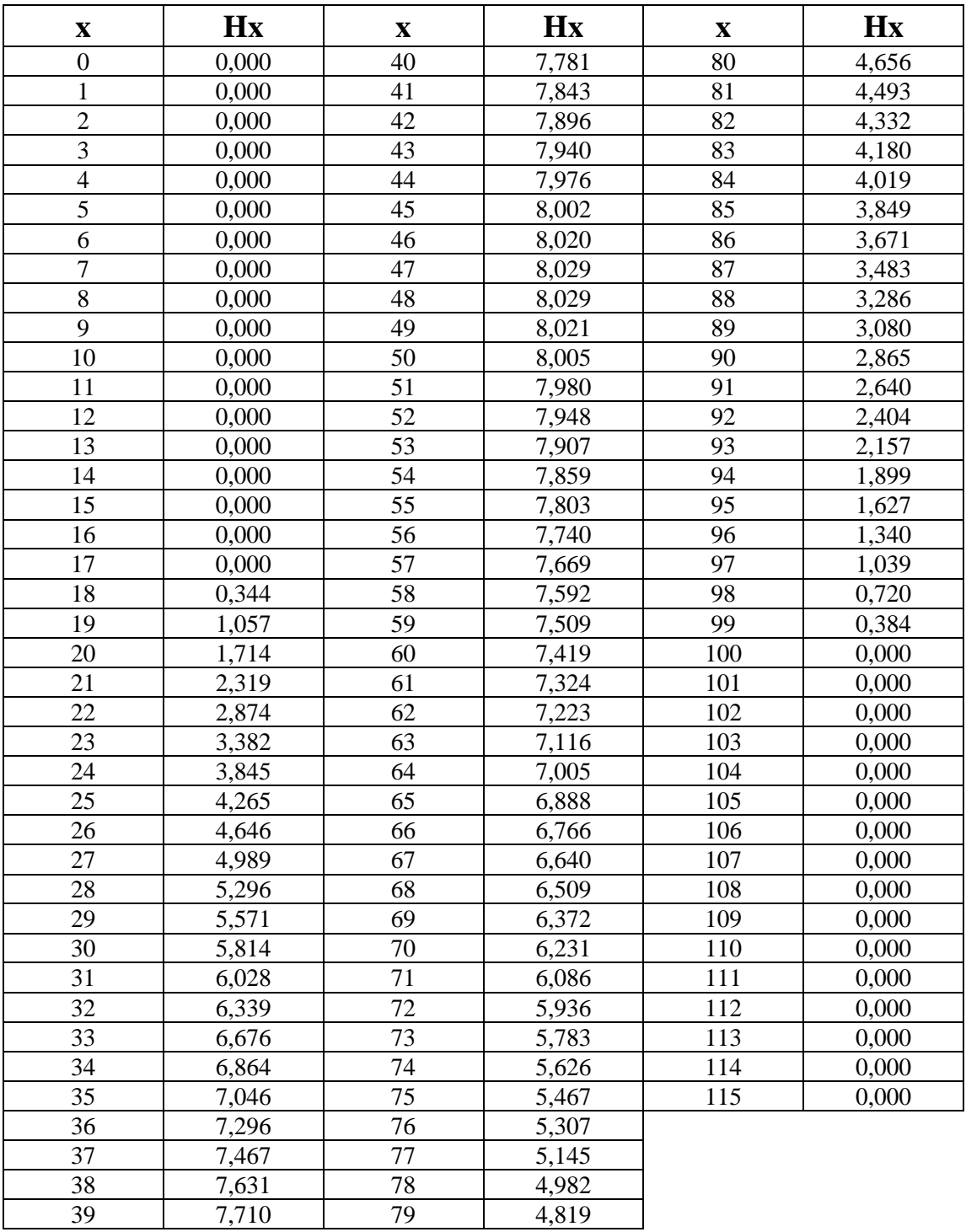

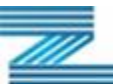